# 1 ЛАБОРАТОРНАЯ РАБОТА №5. ИНТЕГРАЛЬНОЕ ПРЕОБРАЗОВА-НИЕ ФУРЬЕ

ЦЕЛЬ РАБОТЫ - научится на практике использовать математический аппарат интегрального преобразования Фурье.

### 1.1 Теоретические сведения

### 1.1.1 Дельта-функции

С преобразованием Фурье тесно связано понятие дельта-функции. Дельтафункция  $\delta(t)$  совмещает в себе два важные свойства: 1) она равна нулю повсюду, за исключением точки 0; 2) площадь под графиком  $\delta(t)$  равна 1:

$$
\delta(t) = 0, \qquad t \neq 0 \tag{1.1}
$$

<span id="page-0-1"></span><span id="page-0-0"></span>
$$
\int_{-\infty}^{\infty} \delta(t)dt = 1.
$$
 (1.2)

Можно попытаться представить себе как функцию, график которой в точке ноль имеет бесконечную большую высоту, бесконечно малую ширину и площадь равную единице. Дельта-функцию называют еще иглообразоной.

Описание (1.1), (1.2) нельзя считать строгим в математическом смысле. Мы можем рассматривать дельта-функцию как предел последовательности функций:

<span id="page-0-2"></span>
$$
\delta(t) = \lim_{n \to \infty} n \times \mathrm{rect}(nt),
$$

где

rect
$$
(t)
$$
 =  $\Pi(t)$  =  $\begin{cases} 0, & |t| > 1/2 \\ 1, & |t| < 1/2 \end{cases}$  (1.3)

функция, определяющая прямоугольный импульс с единичной площадью (рис. 1.1).

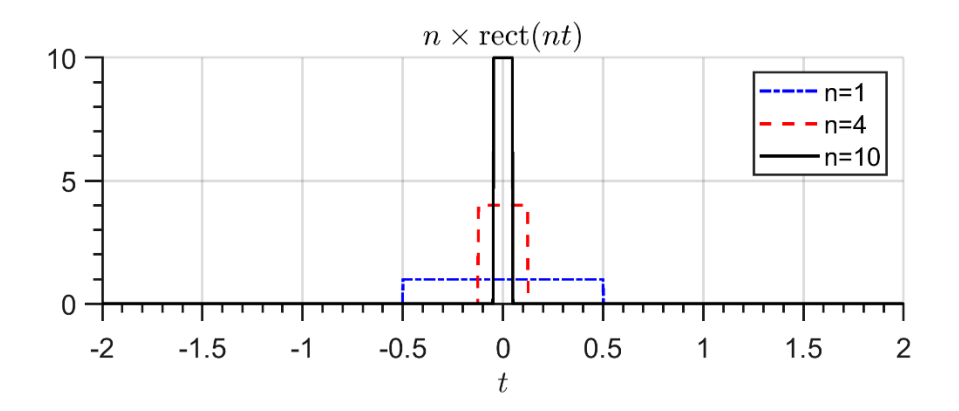

<span id="page-1-0"></span>Рис. 1.1 – Последовательность прямоугольных импульсов единичной площади

Дельта-функцию также можно рассматривать как предел последовательности гауссовых функций:

$$
\delta(x)=\lim_{n\to\infty}\xi_n(x),
$$

где

$$
\xi_n(x) = \frac{n}{\sqrt{\pi}} e^{-n^2 x^2}.
$$

Пример последовательности гауссовых функций показан на рис. [1.2.](#page-1-1)

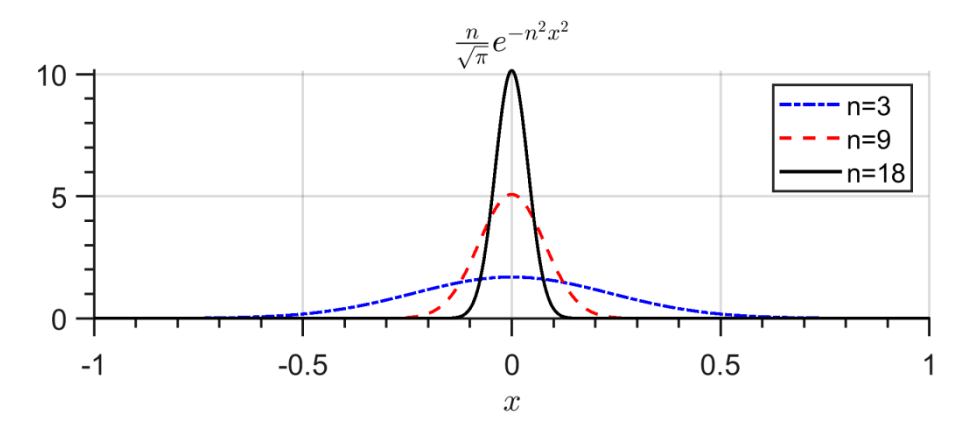

<span id="page-1-1"></span>Рис. 1.2 – Последовательность гауссовых функций

Выражаясь математическим языком нужно сказать, что дельта-функция является не функцией, а распределением, т.е. это такое выражение, которое определяется только, когда оно интегрируется.

Подытожим, что с точки зрения использования дельта-функций полезны следующие два замечания:

- 1) она предназначена для использования в интегралах;
- 2) она должна аппроксимироваться последовательностью функций, предел которых обладает соответствующими свойствами.

# Свойства дельта-функции

Не приводя доказательств, назовем основные полезные свойства дельтафункции.

1. Умножение на дельта-функцию. Если функция  $\phi(t)$  непрерывна в точке  $t = 0$ , то

<span id="page-2-0"></span>
$$
\phi(t)\delta(t) = \phi(0)\delta(t).
$$

В более общем случае, если  $\phi(t)$  непрерывна в точке  $t = b$ , то

$$
\phi(t)\delta(t-b) = \phi(b)\delta(t-b). \tag{1.4}
$$

2. Фильтрующее свойство. Если  $\phi(t)$  непрерывна в точке  $t = 0$ , то из  $(1.2)$  и  $(1.4)$  следует, что

$$
\int_{-\infty}^{\infty} \phi(t)\delta(t)dt = \phi(0) \int_{-\infty}^{\infty} \delta(t)dt = \phi(0).
$$
 (1.5)

Аналогично, если  $\phi(t)$  непрерывна в точке  $t = b$ , то

<span id="page-2-1"></span>
$$
\int_{-\infty}^{\infty} \phi(t)\delta(t-b)dt = \phi(b). \tag{1.6}
$$

Выражение (1.6) показывает, что площадь под произведением функции и дельта-импульса равно значению функции в той точке, где дельта-импульс располагается.

3. Взаимосвязь между дельта-функцией и единичным скачком. Поскольку площадь под дельта-функцией сконцентрирована в точке  $t = 0$ , то значит площадь под графиков в интервале от  $-\infty$  до  $0^-$  равна нулю и площадь равна единице после прохождения через точку  $t = 0$ . Симметрия  $\delta(t)$  говорит о том, что площадь равна  $1/2$  в точке  $t = 0$ . Следовательно,

$$
\int_{-\infty}^{t} \delta(\tau) d\tau = u(t) = \begin{cases} 1, & \text{IPM } t > 0, \\ \frac{1}{2}, & \text{IPM } t = 0, \\ 0, & \text{IPM } t < 0. \end{cases}
$$
(1.7)

Из уравнения (1.7) следует

<span id="page-2-2"></span>
$$
\delta(t) = \frac{d}{dt}u(t). \tag{1.8}
$$

### 1.1.2 Преобразование Фурье

Преобразование Фурье (ПФ) переводит временную функцию  $x(t)$  в частотную функцию  $X(f)$  посредством интегрального соотношения:

$$
X(f) = \int_{-\infty}^{\infty} x(t)e^{-j2\pi ft}dt
$$
 (1.9)

Иногда ПФ записывают в виле

<span id="page-3-1"></span>
$$
X(f) = \mathcal{F}[x(t)].
$$

Исходная независимая переменная t для времени, измеряемая, как правило, в секундах, изменяется в интервале (-∞, ∞). Единицами измерения новой независимой переменной – частоты  $f$  – служат герцы (Гц). Частота также лежит в диапазоне  $(-\infty, \infty)$ . Иногда вместо линейной частоты f используется круговая частота  $\omega$ ; соотношением между ними определяется равенством  $\omega = 2\pi f$ . В этом случае преобразование Фурье принимает вид:

<span id="page-3-2"></span>
$$
X(\omega) = \int_{-\infty}^{\infty} x(t)e^{-j\omega t}dt.
$$
 (1.10)

Величина  $\omega$  измеряется в радианах за единицу времени. Часто при использовании круговой частоты вид математических формул, связанных с преобразованием Фурье становится проще.

Для произвольной функции  $x(t)$  не всегда существует функция  $X(f)$ . Можно привести целые классы функций, не имеющих преобразования Фурье. Однако, на практике это не столь важная проблема.

Преобразование Фурье обратимо:

$$
x(t) = \int_{-\infty}^{\infty} X(f)e^{j2\pi ft} df.
$$
 (1.11)

Это соотношение иногда записывается в виде:

<span id="page-3-0"></span>
$$
x(t) = \mathcal{F}^{-1}[X(f)].
$$

Если вместо линейной частоты воспользоваться круговой, то выражение  $(1.11)$  примет вид

$$
x(t) = \frac{1}{2\pi} \int_{-\infty}^{\infty} X(\omega) e^{j\omega} d\omega.
$$

На рис. 1.3 графически приказана взаимосвязь между временной и частотной областью через прямое и обратное преобразование Фурье.

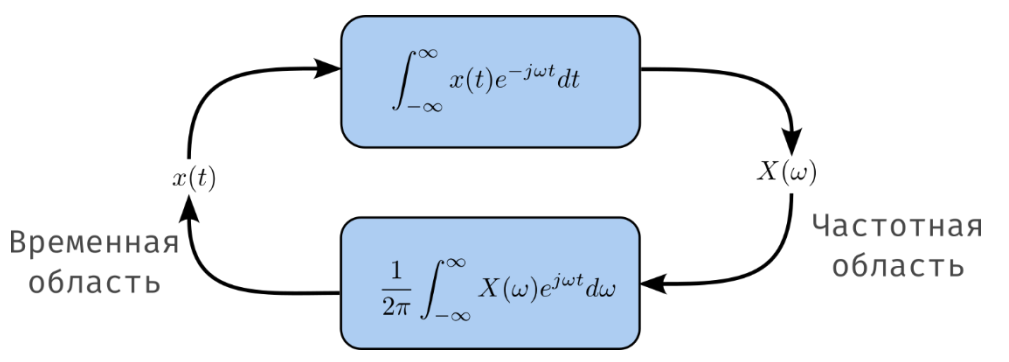

<span id="page-4-0"></span>Рис. 1.3 – Связь между временной и частотной областью

Интеграл Фурье (1.11) позволяет практически любую непериодическую функцию представить в виде суммы бесконечного числа синусоидальных колебаний с бесконечно малыми амплитудами  $X(f) df$  и с бесконечно малым интервалом  $df$  по частоте. Говорят, что в составе непериодической функции имеются «все частоты». Функция  $X(f)$  выражает спектральную плотность ком**плексной амплитуды**. Формула (1.9) позволяет найти  $X(f)$  по заданному  $x(t)$ , а формула (1.11) – восстановить  $x(t)$  по заданной  $X(f)$ . Выражения (1.9) и  $(1.11)$  имеют симметричное строение и называются *парой преобразований*  $\Phi$ *vpbe.* 

### 1.1.3 Графическое представление преобразования Фурье

Функция  $X(f)$  – комплексная функция:

$$
X(f) = \underbrace{\text{Re}\{X(f)\}}_{\text{Aekc}T\text{BMPF},\text{Haha}} + j \underbrace{\text{Im}\{X(f)\}}_{\text{MHHMAA}}_{\text{HAMAFA}}
$$

 $X(f)$  содержит сведения, как об спектре амплитуд, так и о спектре фаз. Для краткости будем называть  $X(f)$  комплексным спектром. Модуль  $X(f)$ 

$$
|X(f)| = \sqrt{(\text{Re}\{X(f)\})^2 + (\text{Im}\{X(f)\})^2}
$$

дает информацию только о частотном распределении амплитуды. В большинстве практических случаях только это нас и интересует. Будем называть функцию  $|X(f)|$  просто *спектром*, если это не требует оговорок.

Функция

$$
\varphi(f) = \arg X(f) = \arctg\left(\frac{\operatorname{Im}\{X(f)\}}{\operatorname{Re}\{X(f)\}}\right)
$$

называется фазовым спектром и несет информацию распределении фаз частотных компонент сигнала  $x(t)$ .

В качестве примера рассмотрим ПФ сигнала  $x(t) = e^{-\alpha t}u(t)$ , которое равно:

<span id="page-5-2"></span>
$$
X(f) = \int_{0}^{\infty} e^{-\alpha t} e^{-j2\pi ft} dt =
$$
  
= 
$$
\frac{1}{-(\alpha + j2\pi f)} e^{-(\alpha + j2\pi f)t} \Big|_{0}^{\infty} = \frac{1}{\alpha + j2\pi f}.
$$
 (1.12)

Используя обратное ПФ функцию  $x(t)$  можно представить в виде

<span id="page-5-0"></span>
$$
x(t) = e^{-\alpha t}u(t) = \int_{-\infty}^{\infty} \frac{1}{\alpha + j2\pi f} e^{j2\pi ft} df.
$$
 (1.13)

Выражение [\(1.13\)](#page-5-0) можно рассматривать в как представления  $x(t)$  в виде «взвешенной» суммы комплексных экспонент.

Действительная и мнимая части  $X(f)$  представлены на рис. [1.4.](#page-5-1)

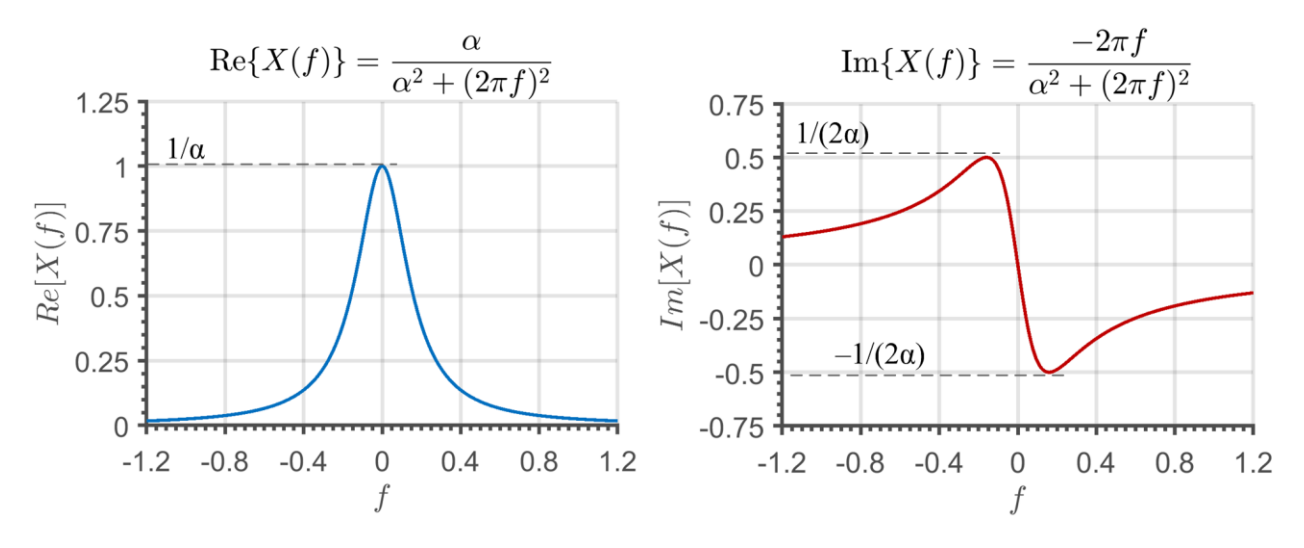

<span id="page-5-1"></span>Рис. 1.4 – Представление спектральной плотности комплексной амплитуды в виде действительной и мнимой части

Как было показано выше  $X(f)$  можно представить в виде амплитудного и фазового спектра. Данный способ наиболее часто используется на практике. Пример амплитудного и фазового спектра показан для рассматриваемой функции [\(1.12\)](#page-5-2) показан на рис. [1.5.](#page-6-0)

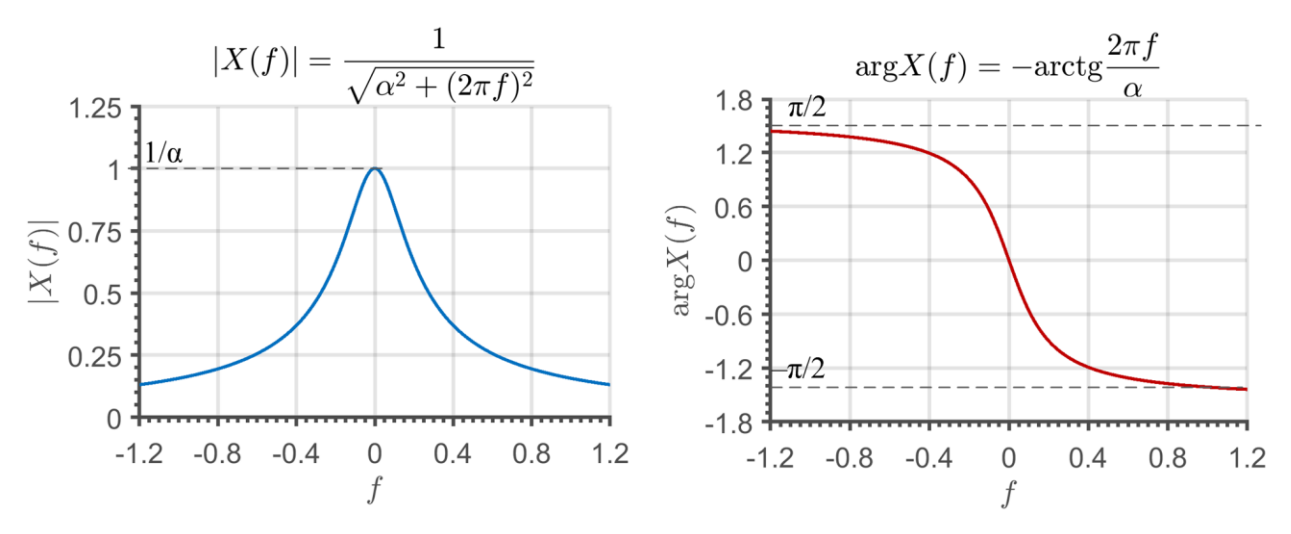

<span id="page-6-0"></span>Рис. 1.5 – Представление спектральной плотности комплексной амплитуды в виде амплитудного и фазового спектра

### *Дельта-функция в частотной области*

Продемонстрируем использование дельта-функции в области частот. Предположим, что требуется получить обратное преобразование функции  $\delta(f$  $f_0$ ). Его можно записать и вычислить следующим образом:

$$
\int_{-\infty}^{\infty} \delta(f - f_0) e^{j2\pi ft} df = e^{j2\pi f_0 t}.
$$

Таким образом, дельта-функция выделяется значение показательной функции при определенном значении  $f_0$ . Полученное обратное преобразование представляет собой комплексную функцию времени. Если применить формулу Эйлера, то результат можно переписать в виде

$$
e^{j2\pi f_0 t} = \cos(2\pi f_0 t) + j \sin(2\pi f_0 t).
$$

Непосредственно из этого равенства можно определить преобразование Фурье  $cos(2\pi f_0 t)$  и sin $(2\pi f_0 t)$ . Для этого сначала находят обратное преобразование Фурье функции  $\delta (f + f_0)$ .

$$
\int_{-\infty}^{\infty} \delta(f + f_0) e^{j2\pi ft} df = e^{-j2\pi f_0 t} = \cos(2\pi f_0 t) - j \sin(2\pi f_0 t).
$$

Теперь рассмотрим обратное преобразование Фурье полусуммы двух дельта-функций:

$$
\int_{-\infty}^{\infty} \frac{\delta(f - f_0) + \delta(f + f_0)}{2} e^{j2\pi ft} df =
$$
\n
$$
= \frac{1}{2} (\cos(2\pi f_0 t) + j \sin(2\pi f_0 t) + \cos(2\pi f_0 t) - j \sin(2\pi f_0 t)) =
$$
\n
$$
= \cos(2\pi f_0 t).
$$

Значит преобразование Фурье косинуса с частотой  $f_0$  есть сумма двух дельта-функций  $\delta (f - f_0)$  и  $\delta (f + f_0)$ , каждая из которых берется с множителем  $\frac{1}{2}$ . Заметим, что функции – действительные, здесь не фигурирует *j*. На рис. [1.6](#page-7-0) изображено преобразование Фурье для рассмотренной функции косинуса.

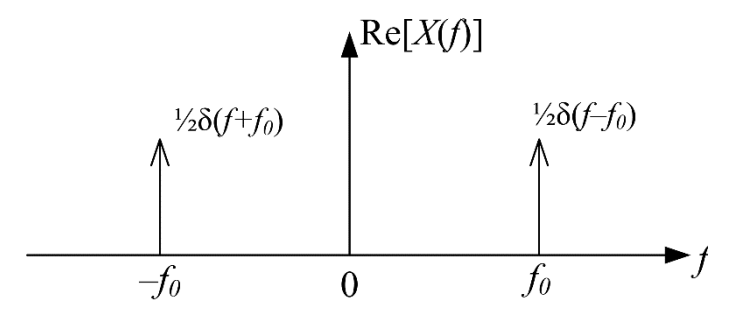

<span id="page-7-0"></span>Рис. 1.6 – Преобразование Фурье косинуса

Дельта-функции обычно обозначают стрелками, поскольку на графике бесконечную высоту изобразить невозможно. При этом их множители помещают обычно рядом со стрелками.

Этот график (рис. [1.6](#page-7-0)) показывает, что косинус во временной области переходит в сумму двух дельта-функций в области частот, причем дельта-функции расположены во взятых с минусом и плюсом частотах, соответствующих частоте косинуса. Таким образом, вся информация о  $cos(2\pi f_0 t)$  после преобразования в область частот сконцентрирована в частотах  $\pm f_0$  Гц.

Подобная процедура, примененная к sin $(2\pi f_0 t)$ , дает

<span id="page-8-0"></span>
$$
\mathcal{F}^{-1}\left\{\frac{\delta(f - f_0) - \delta(f + f_0)}{2j}\right\} = \sin(2\pi f_0 t). \tag{1.14}
$$

В целом можно выделить следующие характерные черты: 1) преобразование  $cos(2\pi f_0 t)$  дает чисто вещественный результат, в то время как  $sin(2\pi f_0 t)$  – чисто мнимый; 2) оба преобразования имеют вид дельта-функций, расположенных в частотах  $f_0$  Гц и  $-f_0$  Гц; 3) преобразование косинуса – четная функция, а преобразование синуса - нечетная функция.

### Преобразование Фурье дельта-функции (интерпретация)

Рассмотрим  $x(t) = \delta(t)$ . Формально преобразование Фурье этой функции не представляет трудностей:

$$
X(f) = \int_{-\infty}^{\infty} x(t)e^{-2\pi jft}dt = \int_{-\infty}^{\infty} \delta(t)e^{-2\pi jft}dt = 1.
$$
 (1.15)

Однако обратной преобразование приводит к несобственному интегралу:

$$
x(t) = \int_{-\infty}^{\infty} X(f) e^{-2\pi j f t} df = \int_{-\infty}^{\infty} e^{-2\pi j f t} df.
$$

Тем не менее можно строго формально доказать, что

$$
\int_{-\infty}^{\infty} e^{-2\pi j f t} df = \delta(t). \tag{1.16}
$$

Проиллюстрируем смысл этого формального выражения. Воспользовавшись формулой Эйлера

$$
e^{j2\pi ft} = \cos 2\pi ft + j\sin 2\pi ft,
$$

мы можем представить себе приведенный выше интеграл в виде суммы большого числа синусоид и косинусоид различных частот. Как легко заметить, обратившись к рис. 1.7.

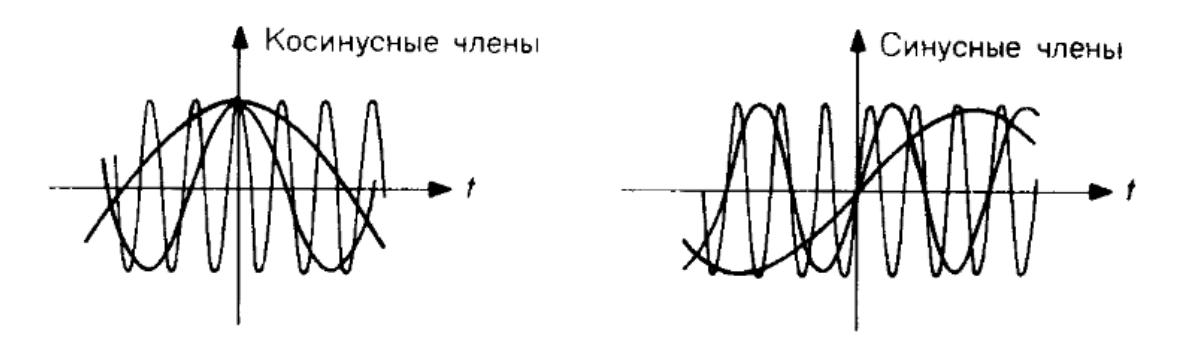

<span id="page-9-0"></span>Рис. 1.7 – Интерпретация интеграла  $\int_{-\infty}^{\infty} e^{-2\pi i f t} df$ 

Нельзя считать неразумным положения согласно которому в любой момент времени  $t$ , отличный от  $t = 0$  число положительных составляющих будет равно числу отрицательных и, следовательно, их вклады могут привести к полной взаимной компенсации. При  $t = 0$ , однако, все косинусоидальные составляющие равны +1; их вклады суммируются, создавая в начале координат бесконечно большой пик.

### 1.1.4 Прямоугольный импульс и его преобразование Фурье

Ранее мы уже определили прямоугольный импульс (1.3) следующей функцией. График данной функции имеет вид симметричного относительно вертикальной оси прямоугольника (рис. 1.8). Получить преобразование Фурье этой функции несложно

$$
\mathcal{F}\{\Pi(t)\} = \int_{-\infty}^{\infty} \Pi(t)e^{-2\pi if t}dt = \int_{-1/2}^{1/2} e^{-2\pi if t}dt = -\frac{1}{2\pi if}e^{-2\pi if t}\Big|_{-\frac{1}{2}}^{\frac{1}{2}} = \frac{\sin \pi f}{\pi f}
$$

Это выражение можно записать в сжатой форме:

<span id="page-9-1"></span>
$$
\mathcal{F}[\Pi(t)] = \frac{\sin \pi f}{\pi f} = \text{sinc}(f). \tag{1.17}
$$

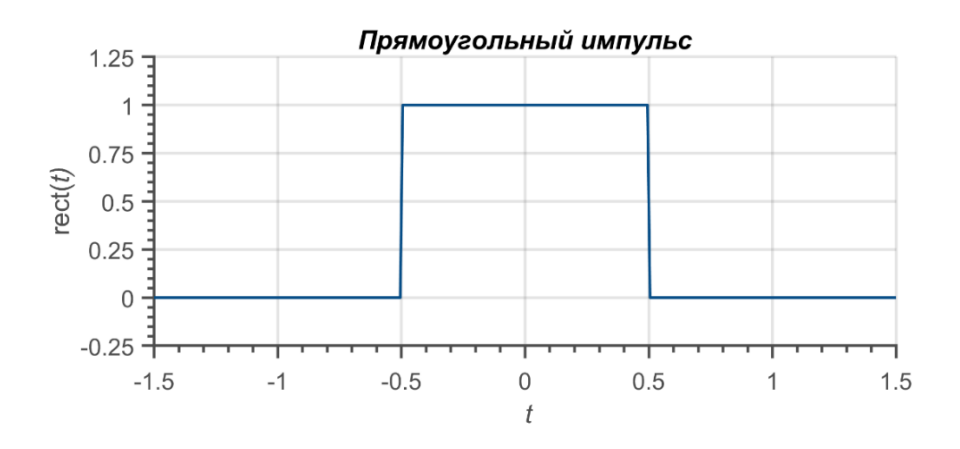

<span id="page-10-0"></span>Рис. 1.8 – Прямоугольный импульс во временной области

График функции sinc $(f)$  показан на рис. [1.9.](#page-10-1)

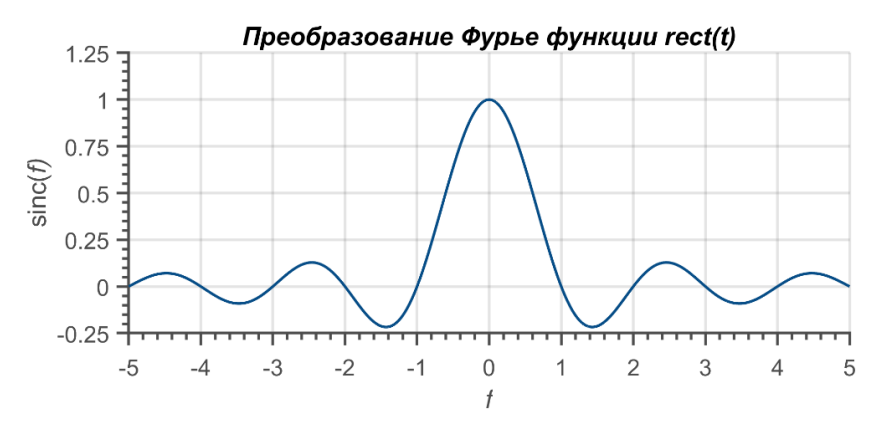

<span id="page-10-1"></span>Рис. 1.9 – Преобразование Фурье прямоугольного импульса

Справедливо также и следующее соотношение:

<span id="page-10-2"></span>
$$
\mathcal{F}[\text{sinc}(t)] = \Pi(f). \tag{1.18}
$$

У sinc-функции есть следующее полезное свойство:

$$
\int_{-\infty}^{\infty} \operatorname{sinc}(t) dt = 1 = \int_{-\infty}^{\infty} \Pi(t) dt.
$$

# **1.1.5 Треугольная функция**

Треугольная функция  $\Lambda(t)$  определяется, как треугольный импульс с единичной высотой и единичной шириной основания, центрированный относительно начал координат:

$$
\Lambda(t) = \begin{cases} 1 - 2|t|, & \text{impl } |t| \le \frac{1}{2}, \\ 0, & \text{impl } |t| > \frac{1}{2}. \end{cases}
$$
(1.19)

График треугольной функции показан на рис. 1.10.

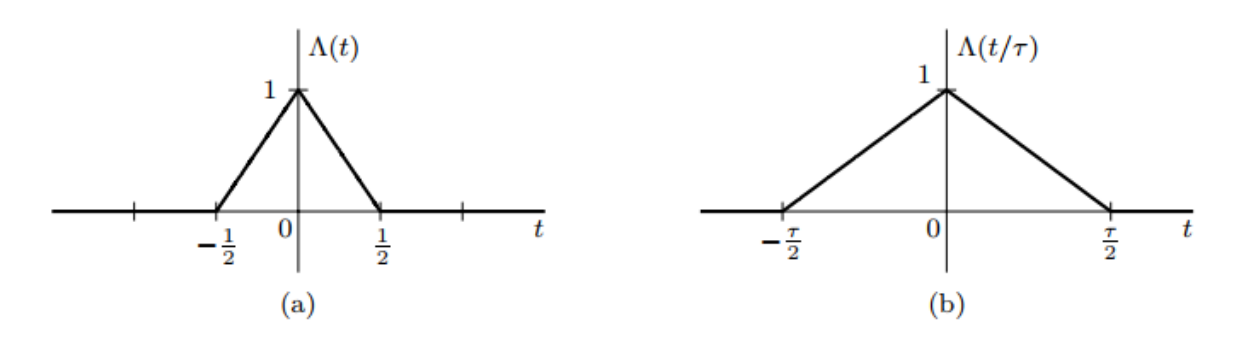

<span id="page-11-0"></span>Рис. 1.10 - а) Треугольная функция; б) растянутая треугольная функция

# Интерполирующая sinc-функция

Функция «синус делить на аргумент» или sinc-функция играет важную роль в обработке сигналов. Её также иногда называют фильтрующей или интерполирующей функцией:

<span id="page-11-1"></span>
$$
\text{sinc}(t) = \frac{\sin(\pi t)}{\pi t}.
$$
\n(1.20)

Из (1.20) следует, что

1) sinc-функция симметрична относительно вертикальной оси;

2) за исключением точки  $t = 0$ , где функция неопределенна, sinc(t) = 0, когда  $sin(\pi t) = 0$ . Это означает, что  $sinc(t) = 0$  для  $t = \pm 1, \pm 2, \pm 3, ...$ 

3) Используя правило Лопиталя можно найти, что sinc(0) = 1;

4) Функция является произведением осциллирующего сигнала sin  $\pi t$  и убывающей функции  $\frac{1}{\pi t}$ , sinc(t) имеет синусоидальные колебания с амплитудой, убывающей со скоростью  $\frac{1}{\pi t}$ .

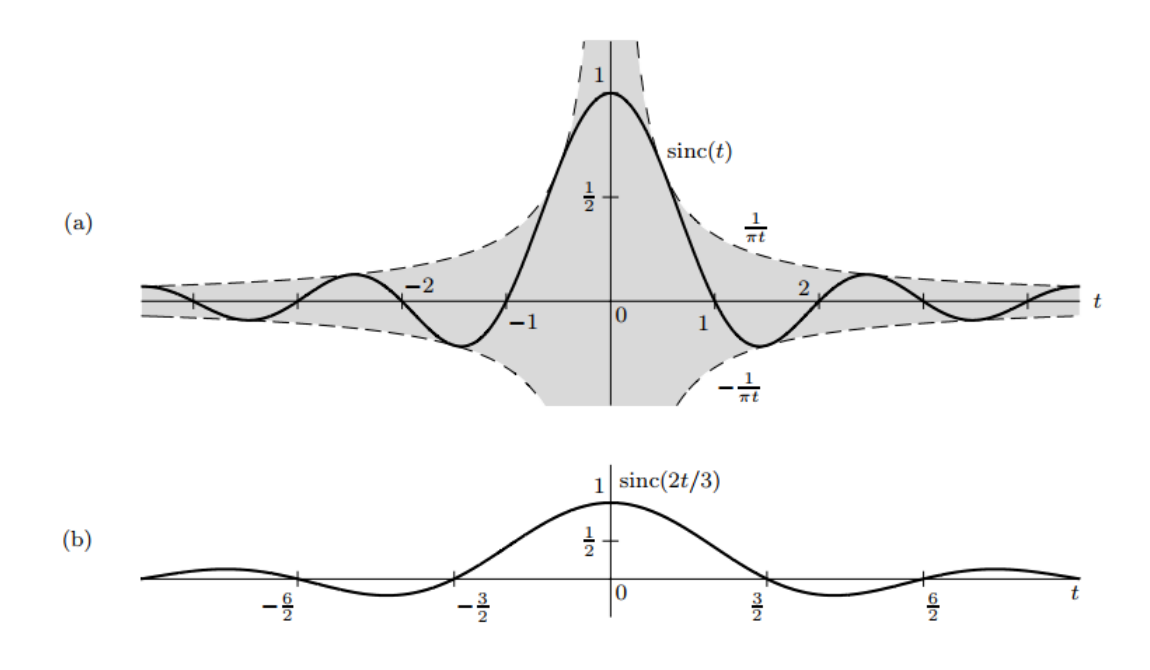

Рис. 1.11 – Sinc-функция

# **1.1.6 Энергетический спектр**

Используя аналогию из теории электричества можно сказать, что если  $x(t)$ – падение напряжения на резисторе в 1 Ом, то полная (нормированная) энергия, рассеиваемая на резисторе равна

$$
E_x = \int_{-\infty}^{\infty} x^2(t)dt.
$$
 (1.21)

Данное определение можно обобщить на случай комплексных сигналов:

$$
E_x = \int_{-\infty}^{\infty} |x(t)|^2 dt = \int_{-\infty}^{\infty} x(t) x^*(t) dt.
$$

Используя соотношение, известное, как теорема Парсеваля, можно энергию представить в виде частотного распределения:

$$
\int_{-\infty}^{\infty} x^2(t)dt = \int_{-\infty}^{\infty} |X(f)|^2 df.
$$
 (1.22)

Мы упоминали, что  $|X(f)|$  измеряется в В/Гц, значит  $|X(f)|^2$  измеряется в  $B^2 \Gamma u^{-2}$ . Нормированная мощность измеряется в  $B^2$  ( $P = U^2/R$ ), но поскольку 1 Дж = 1 Вт  $\times$  1 с

Для нормированной мощности имеем 1 Вт = В<sup>2</sup>. Следовательно

 $B^2 = \text{H}_{\text{K}}/c$  или  $\text{H}_{\text{K}} \cdot \text{F}_{\text{H}}$ .

Значит В<sup>2</sup>Гц<sup>-2</sup> = Дж·Гц·Гц<sup>-2</sup> = Дж·Гц<sup>-1</sup>.

Следовательно,  $|X(f)|^2$  измеряется в единицах энергии на  $\Gamma$ ц<sup>-1</sup>, т.е.  $|X(f)|^2$ - спектральная плотность энергии.

Рассмотрим пример, пусть необходимо найти преобразование Фурье и спектральную плотность энергии следующего сигнала:

$$
x(t) = 2\Pi\left(\frac{t}{\tau}\right).
$$

$$
X(f) = \int_{-\infty}^{\infty} 2\Pi\left(\frac{t}{\tau}\right) e^{-2\pi j f t} dt = \int_{-\frac{\tau}{2}}^{\frac{\tau}{2}} 2e^{-2\pi j f t} dt = -\frac{2}{2\pi j f} e^{-2\pi j f t} \Big|_{-\frac{\tau}{2}}^{\frac{\tau}{2}}
$$
  
=  $2\frac{\sin \pi f \tau}{\pi f} = 2\tau \cdot \text{sinc}(f\tau).$ 

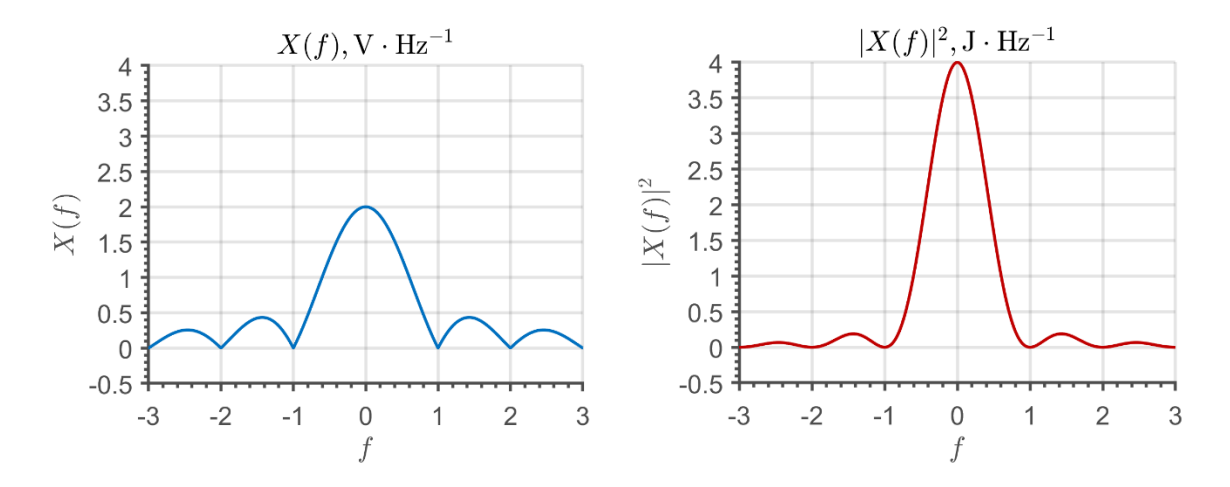

Рис. 1.12 - Амплитудный спектр и энергетический спектр

# 1.1.7 Свойства преобразования Фурье

Для начала рассмотрим следующий пример преобразование Фурье от экспоненциальной функции  $x(t) = e^{-\alpha t} u(t)$ ,  $\alpha > 0$  (график показан на рис. 1.13) Преобразование Фурье  $x(t)$  имеет следующий вид

$$
X(f) = \int_{-\infty}^{\infty} e^{-\alpha t} e^{-j2\pi ft} dt = \frac{1}{-(\alpha + j2\pi f)} e^{-j2\pi ft} \Big|_{0}^{\infty} = \frac{1}{\alpha + j2\pi f}
$$
(1.23)

Используя формулу обратного преобразования Фурье нашу исходную функцию  $x(t)$  можно представить в следующем виде

<span id="page-14-1"></span>
$$
x(t) = e^{-\alpha t}u(t) = \int_{-\infty}^{\infty} \frac{1}{\alpha + j2\pi f} e^{j2\pi ft} df,
$$

Которую можно рассматривать в качестве представления  $x(t)$  в виде «взвешенной» суммы комплексных экспонент.

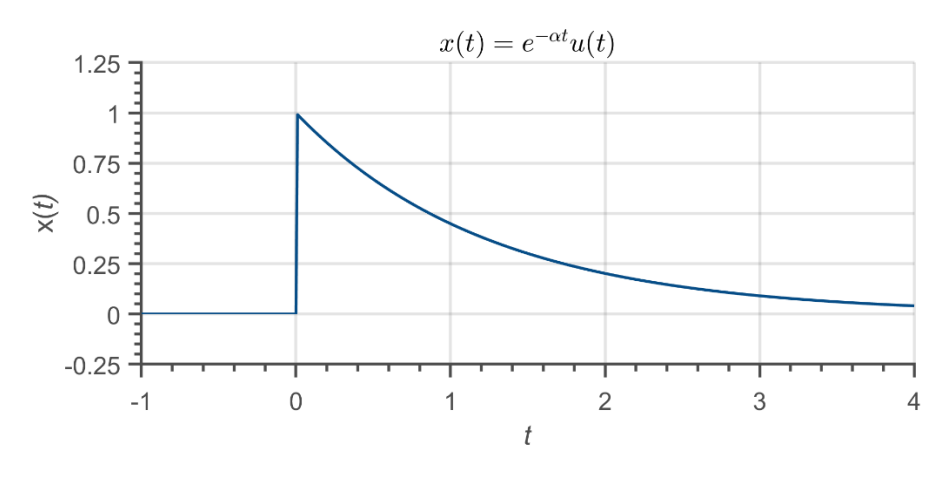

<span id="page-14-0"></span>Рис. 1.13 - Убывающая экспонента

Поскольку полученная функция  $X(f)$  является комплексной, для её графического описания необходимо строить два графика - отдельно для действительной и отдельно для мнимой части или отдельно для действительной и отдельно для мнимой составляющих или отдельно для амплитуды и отдельно для фазы, как показано на рисунке 1.14.

Свойство сопряженной симметрии: Если Im $[x(t)] = 0$ , т.е. если  $x(t)$  действительная функция, то тогда

$$
X(f) = X^*(-f). \tag{1.24}
$$

Сказанное означает, что Re[X(f)] и  $|X(f)|$  являются четными функциями, тогда как Im $|X(f)|$  и arg  $X(f)$  – нечетными.

Свойство двойственности времени и частоты: Если  $X(f) = \mathcal{F}\{x(t)\},$  то  $X(t) = \mathcal{F}{x(-f)}$ . Иллюстрацией этого свойства служат выражения (1.17) и  $(1.18).$ 

### Свойство четной и нечетной симметрии:

а) Если  $x(t) = x(-t)$ , т.е. если  $x(t)$  – четная функция, то  $X(f) = X(-f)$ .

Если  $x(t)$  является одновременно и четной, и действительной функцией, то X(f) также будет одновременно четной и действительной.

6) Если  $x(t) = -x(-t)$ , т.е. если  $x(t)$  – нечетная функция, то

$$
X(f) = -X(-f).
$$

Если  $x(t)$  является одновременно и нечетной, и действительной функцией, то X(f) будет одновременно нечетной и мнимой.

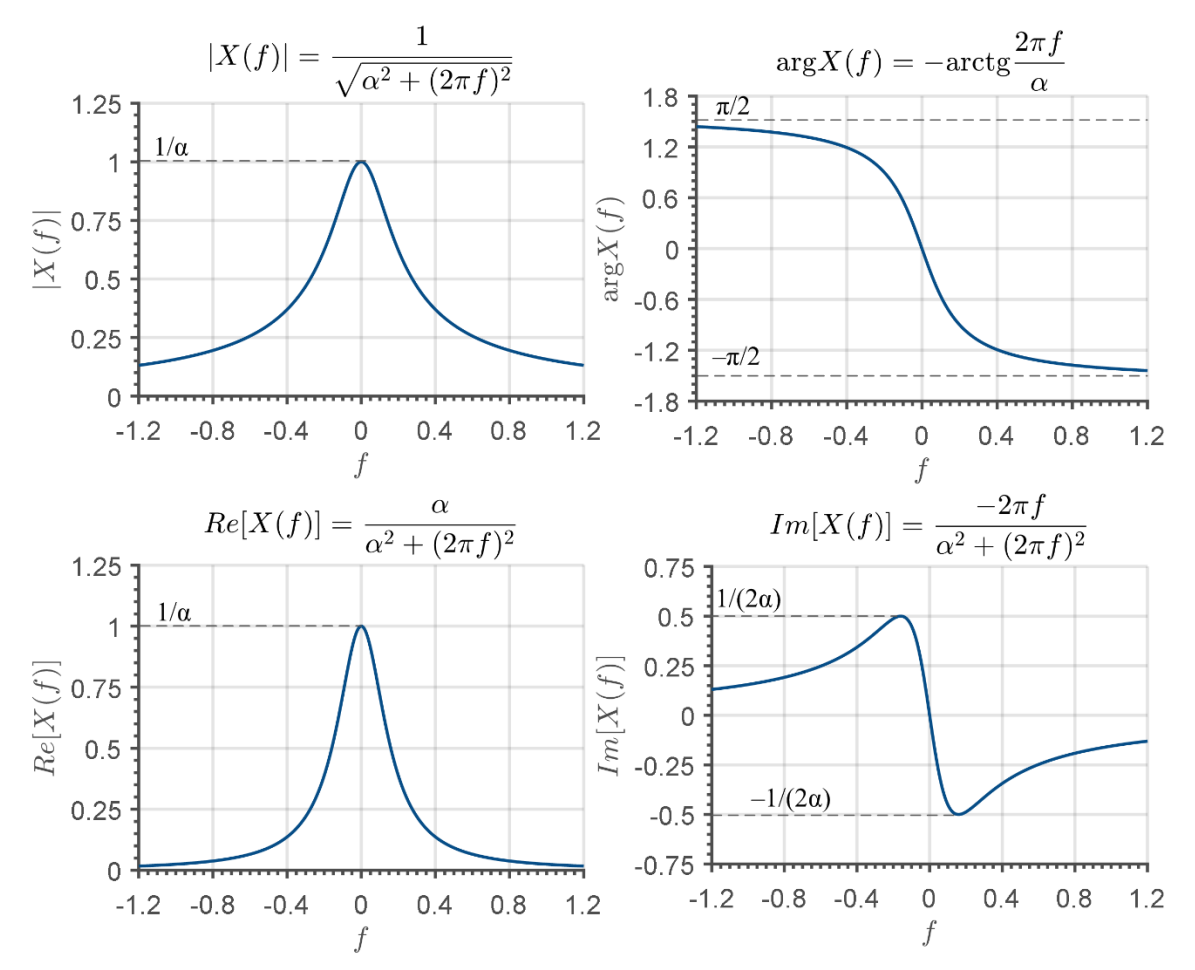

<span id="page-15-0"></span>Рисунок 1.14 – Действительная и мнимая части, амплитуда и фаза для преобразования Фурье  $X(f)$  (cm. (1.23))

Свойство сдвига во временной области: если  $X(f) = \mathcal{F}[x(t)]$ , то

$$
\mathcal{F}[x(t-t_0)] = X(f)e^{-j2\pi ft_0}.
$$

Приведем вывод данного соотношения. По определению

$$
\mathcal{F}[x(t-t_0)] = \int_{-\infty}^{\infty} x(t-t_0) e^{-j2\pi ft} dt.
$$

Если произвести замену переменной  $\tau = t - t_0$ , то  $d\tau = dt$ , и предыдущее выражение примет вид

$$
\mathcal{F}[x(\tau)] = \int_{-\infty}^{\infty} x(\tau) e^{-j2\pi f(\tau+t)} d\tau.
$$

Бесконечные пределы при этом не изменятся, поскольку они сдвинуты лишь на конечную величину  $t_0$ . Далее, экспонента с показателем, содержащим  $t_0$  может быть вынесена за знак интегрирования:

$$
\mathcal{F}[x(t-t_0)] = e^{-j2\pi ft_0} \int_{-\infty}^{\infty} x(\tau) e^{-j2\pi ft} d\tau = e^{-j2\pi ft_0} X(f),
$$

т.е., после вынесения экспоненты остается интеграл, которые представляет собой просто определение преобразования  $X(f)$ . Таким образом, запаздыванию во временной области соответствует умножение на комплексную экспоненту в области частот.

#### Временное масштабирование:

<span id="page-16-0"></span>
$$
\mathcal{F}[x(at)] = \frac{1}{|a|} X(f/a),\tag{1.25}
$$

где а ∈ R. Рассмотрим доказательство приведенного выражения. Для а > 0 по определению преобразования Фурье имеем

$$
\mathcal{F}[x(at)] = \int_{-\infty}^{\infty} x(at)e^{-2\pi ft}dt.
$$

Произведем замену переменной  $at = \tau$ , тогда  $t = \tau/a$ , а  $dt = \frac{d\tau}{a}$ , в результате предыдущее выражение примет вид

$$
\mathcal{F}[x(at)] = \frac{1}{a} \int_{-\infty}^{\infty} x(\tau) e^{-j2\pi (f/a)\tau} d\tau = \frac{1}{a} X(f/a).
$$

Свойство временного масштабирования показывает, что сужении временного масштаба функции, когда  $|a| > 1$  её Фурье-образ расширяется и наоборот при расширении временного масштаба при  $|a| < 1$ , её Фурье-образ сжимается.

Проиллюстрируем свойство временного масштабирования, для чего возьмем функцию из примера [\(1.23\)](#page-14-1). На рисунке [1.15](#page-17-0) приведен показан случай, когда коэффициент масштабирования  $a = 1$ .

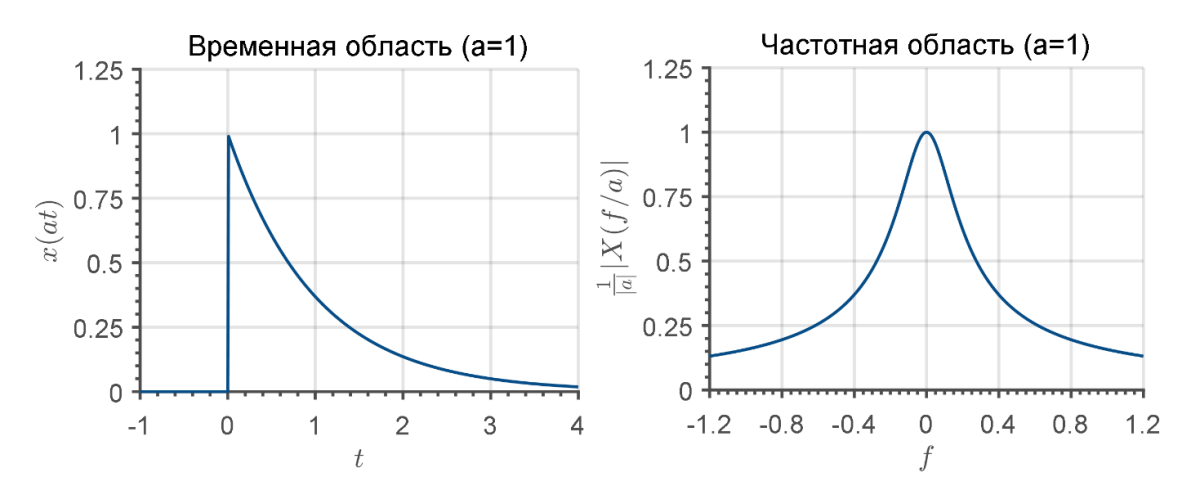

<span id="page-17-0"></span>Рисунок 1.15 – Временное и частотное представление функции из примера [\(1.23\)](#page-14-1)

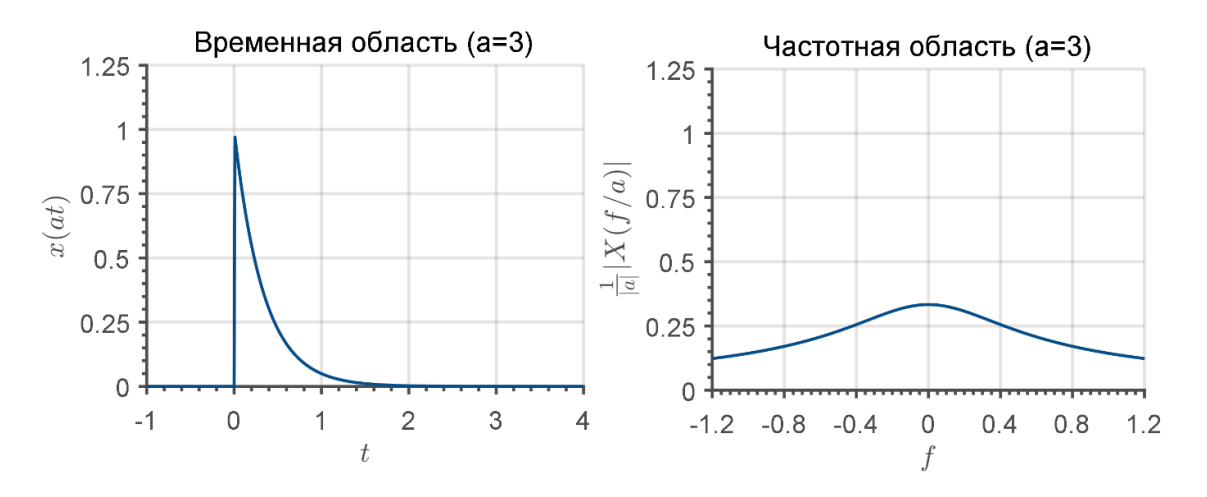

<span id="page-17-1"></span>Рисунок 1.16 – Временное и частотное представление функции из примера [\(1.23\)](#page-14-1) ( $a = 3$ )

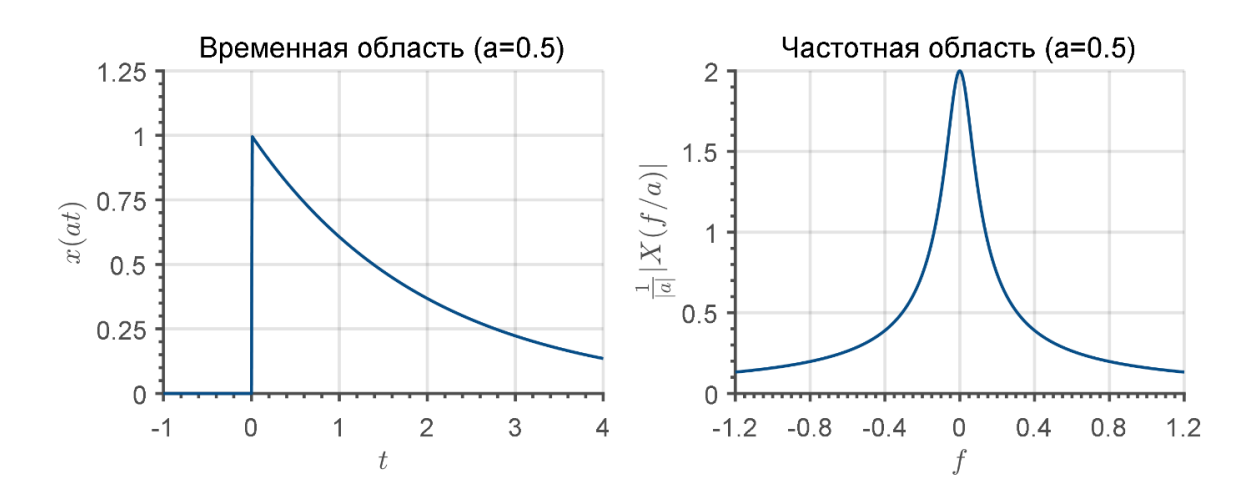

<span id="page-18-0"></span>Рисунок 1.17 – Временное и частотное представление функции из примера (1.23) ( $a = 0.5$ )

Если взять коэффициент  $a = 3$ , то во временной области произойдет сужение (уплотнение) функции, а в частотной наоборот – её расширение (рис. 1.16). Наконец, если взять  $a = 0.5$ , то ы увидим, что во временной области произойдет расширение функции, зато в частотной области функция сожмется (рис. 1.17).

Данный пример иллюстрирует фундаментальное свойство представления сигнала в частотной и временной области: сигнал не может быть произвольно ограниченным одновременно в частотной и во временной области. Тут действует принцип, что, чем лучше сигнал локализован во временной области, тем хуже его локализация в частотной области и наоборот: чем больше сигнал «размыт» во временной области, тем компактнее его представление в частотной области.

Следующая таблица суммирует важнейшие свойства преобразования Фурье.

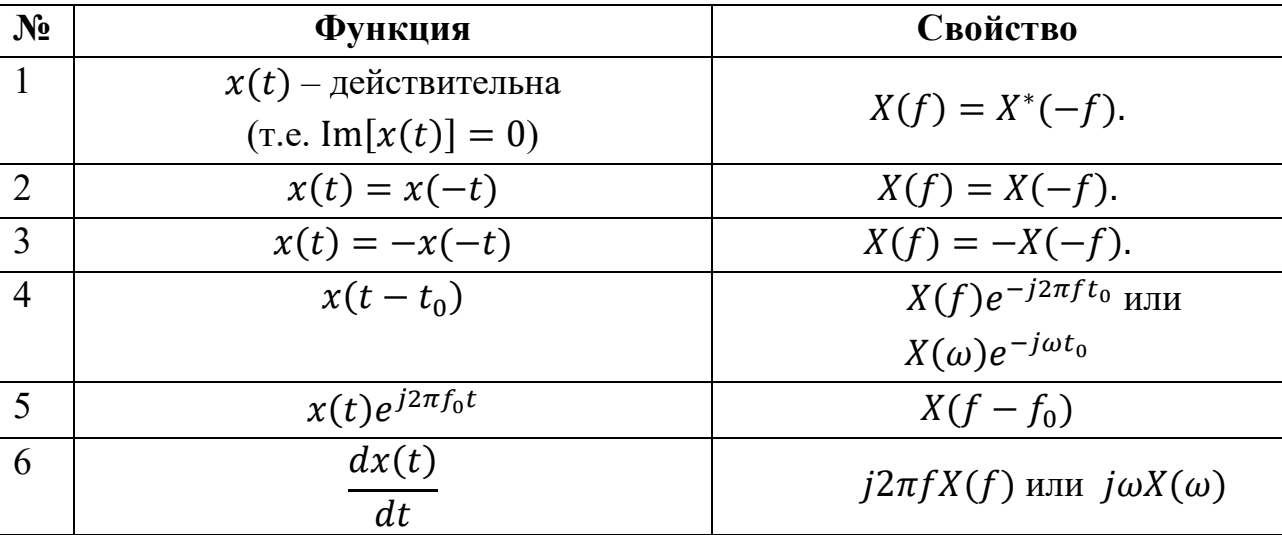

Таблица – Преобразование Фурье – функциональные соотношения  $(X(f) = \mathcal{F}[x(t)])$ 

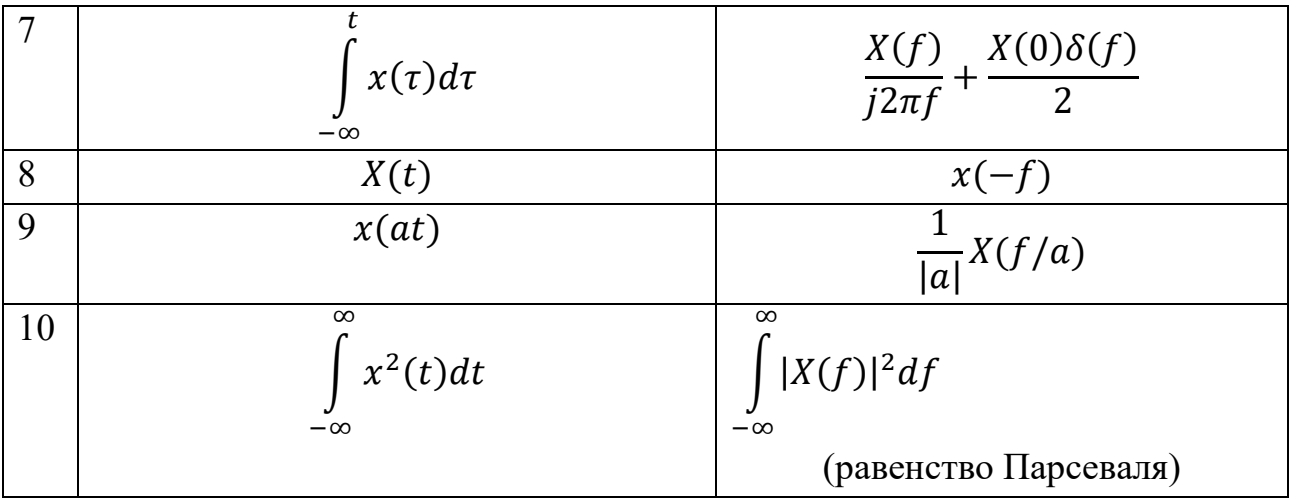

Пример. Используя только свойства и факт того, что  $\mathcal{F}{\delta(t)} = 1$  найдите ПФ сигнала

<span id="page-19-1"></span>
$$
x(t) = \Lambda \left(\frac{t-2}{2}\right),\tag{1.26}
$$

Мы можем представить,  $x(t)$  как

$$
x(t) = (t-1)u(t-1) - 2(t-2)u(t-2) + (t-3)u(t-3).
$$

$$
\frac{d}{dt}x(t) = u(t-1) - 2u(t-2) + u(t-3).
$$

и

<span id="page-19-0"></span>
$$
\frac{d^2}{dt^2}x(t) = \delta(t-1) - 2\delta(t-2) + \delta(t-3).
$$
 (1.27)

Изобразить первую и вторую производную в виде графиков.

Используя свойство временного дифференцирования и временного сдвига ПФ [\(1.27\)](#page-19-0) дает

$$
-\omega^2 X(\omega) = e^{-j\omega} - 2e^{-j2\omega} + e^{-j3\omega} = 2e^{-j2\omega}(\cos(\omega) - 1).
$$

Что в результате дает

$$
X(\omega) = \begin{cases} \frac{2e^{-j2\omega}}{\omega^2} (1 - \cos(\omega)), & \omega \neq 0\\ 1, & \omega = 0. \end{cases}
$$

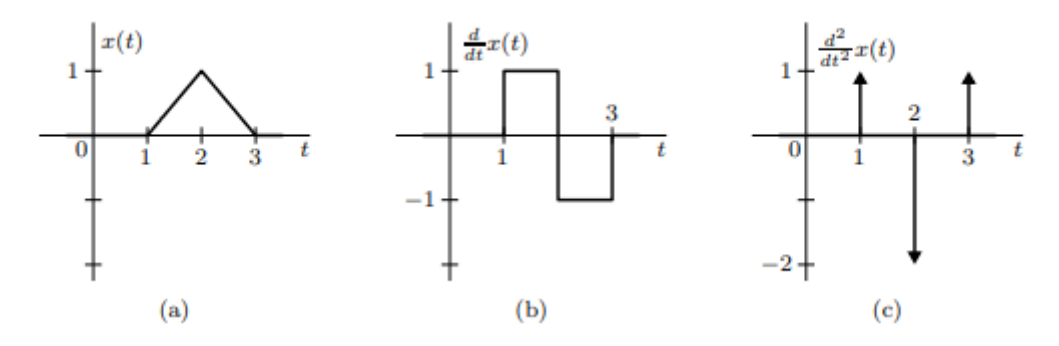

Рис. 1.18 – Сигнал и его производные

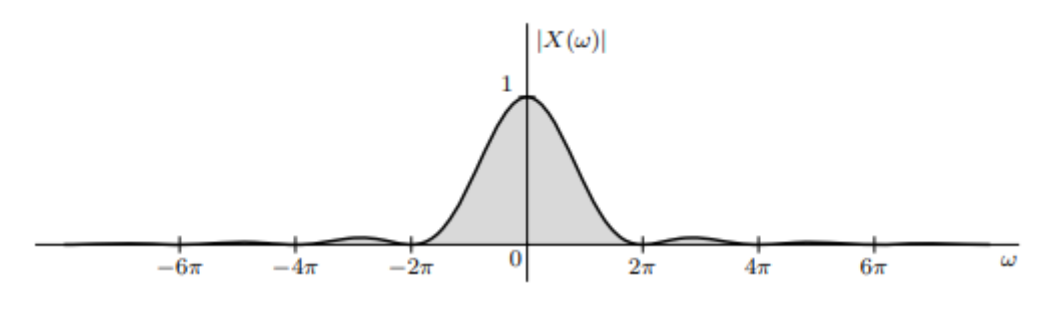

Рис. 1.19 – ПФ Сигнала [\(1.26\)](#page-19-1)

#### **1.1.8 Уравнение свертки**

Преобразование Фурье может быть применено к решению основной задачи теории линейных систем. Задача эта состоит в нахождении отклика линейной системы на произвольное воздействие  $x(t)$ .

Рассмотрим линейную систему, показанную на рисунке [1.20.](#page-20-0)

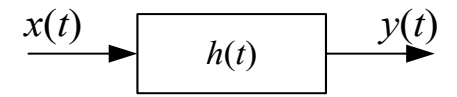

<span id="page-20-0"></span>Рис. 1.20 – Линейная система (фильтр)

Если на вход системы подать дельта-функцию  $x(t) = \delta(t)$ , то на выходе системы сформируется реакция, называемая *импульсной характеристикой си-* $\boldsymbol{c}$  *стемы*  $h(t)$ . В том случае, когда система является линейной и стационарной (т.е. её параметры не зависят от времени), то отклик системы на произвольный входной сигнал можно найти при помощи *уравнения свертки*:

$$
y(t) = \int_{-\infty}^{\infty} h(\tau)x(t-\tau)d\tau = h(t) * x(t).
$$
 (1.28)

Глядя на рис. 1.20 может сложиться неверное представление об операции свертки, т.к. значение выходного сигнала в момент времени *t* зависит не только от значений  $h(t)$  и  $x(t)$  в момент времени t, но и от значений этих функций для всех предыдущих моментов времени. Более корректное представление операции свертки дано на рисунке 1.21.

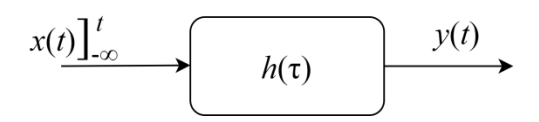

<span id="page-21-2"></span><span id="page-21-0"></span>Рис. 1.21 – Операция свертки

В действительности чаще всего импульсная характеристика  $h(\tau)$  отлична от нуля только на ограниченном промежутке  $[\tau_1, \tau_2]$ . Поэтому уравнение свертки можно записать в виде

$$
y(t) = \int_{t-\tau_1}^{t+\tau_2} x(\tau)h(t-\tau)d\tau = h(t) * x(t).
$$
 (1.29)

#### Физически реализуемые линейны стационарные системы

Поскольку причина всегда предшествует следствию, невозможно создать линейную стационарную систему (или фильтр), импульсный отклик которого был бы отличен от нуля для  $t < 0$ . Следовательно любая физическая система имеет импульсный отклик  $h(t)$ , удовлетворяющий равенству

<span id="page-21-1"></span>
$$
h(t)=0, \qquad t<0.
$$

Т.е. это условие эквивалентно тому, что выход системы не может появится прежде, чем поступит входное воздействие.

Поясним на примере, что происходит при операции свертки. Допустим, что требуется вычислить  $y(t)$  при  $t = t_0$ , т.е.

$$
y(t_0) = \int_{-\infty}^{\infty} h(\tau) x(t_0 - \tau) d\tau.
$$
 (1.30)

Кроме того, предположим, что в качестве функций  $h(t)$  и  $x(t)$  выбраны следующие:

$$
x(t) = \begin{cases} t & \text{min } t \ge 0, \\ 0 & \text{min } t < 0, \end{cases} \qquad h(t) = \begin{cases} 2 & \text{min } t \ge 0, \\ 0 & \text{min } t < 0. \end{cases}
$$

Графики этих функций изображены на рис. 1.22. На рис. 1.23 те же функции изображены в области переменной  $\tau$ . Как и следовало ожидать,  $h(\tau)$  и  $h(t)$ совпадают. Для нахождения функции  $x(t_0 - \tau)$ , стоящей под интегралом выражения (1.30) необходимо зеркально отобразить график функции  $x(\tau)$  относительно оси ординат и перенести его параллельно оси абсцисс на величину  $t_0$ . Отдельное значение  $y(t_0)$  получается перемножением двух получившихся функций и последующим интегрированием этого произведения.

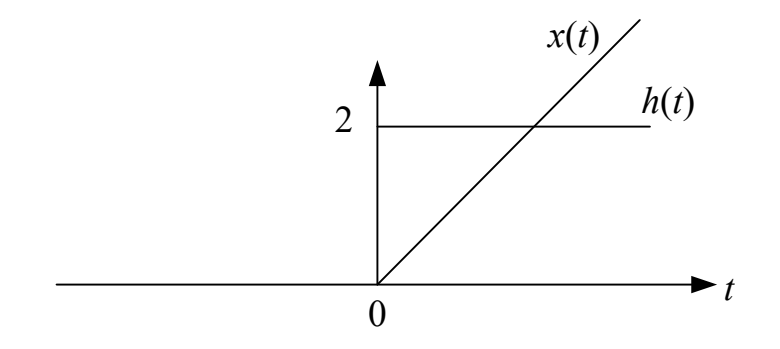

<span id="page-22-0"></span>Рисунок 1.22 - Исходные функции для выполнения свертки

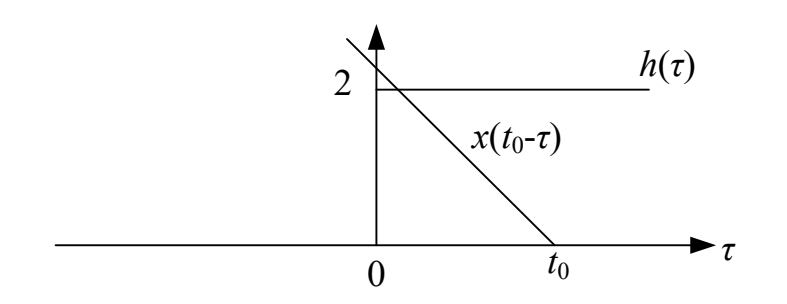

Рисунок 1.23 – Функции, участвующие в вычислении свертки в области переменной  $\tau$ 

<span id="page-22-1"></span>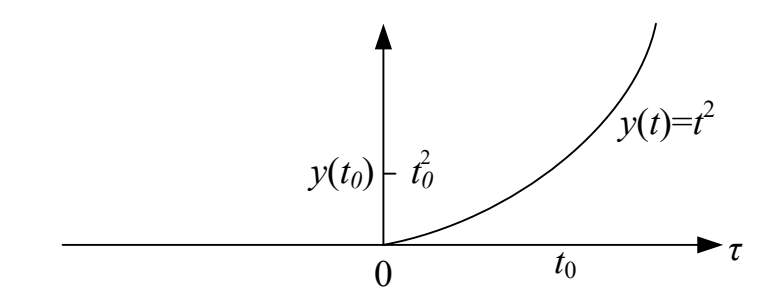

Рис. 1.24 – Окончательный результат с свертки функций  $h(t)$  и  $x(t)$ 

Интегрирование проводится следующим образом:

$$
y(t_0) = \int_0^{t_0} 2(t_0 - \tau) d\tau = 2t_0 \tau - \tau^2 \Big|_0^{t_0} = 2t_0^2 - t_0^2 = t_0^2.
$$

Следовательно,  $y(t) = t^2$  для каждого  $t$ .

На практике мы часто сталкиваемся с действием операции свертки, хотя и не называем этого термина напрямую. Так, например, оптический приборе (телескоп или микроскоп) фактически осуществляют свертку реального изображения объекта с «импульсной характеристикой» прибора. В результате получается размытое (неясное) изображение изучаемого объекта.

На практике могут встречаться две задачи, связанные с вычислением свертки (прямая и обратная).

Прямая задача сводится к следующему: зная импульсную характеристику  $h(t)$  линейной системы и входной сигнал  $x(t)$  найти выходной сигнал  $y(t)$ . Очевидно, что решение этой задачи дается уравнением свертки (1.29). Но часто приходится решать и два других типа задач.

1. Зная входной и выходной сигналы, найти импульсный отклик линейной системы. Эта задача известна под называнием проблемы идентификации системы.

2. Зная выходной сигнал и импульсный отклик линейной системы, найти входной сигнал. Эту задачу называют обратной (по отношению к прямой задаче нахождения выходного сигнала).

Отметим попутно, что как алгебраическая операция свертка имеет следующие свойства: Дистрибутивность:

$$
a(t) * (b(t) + c(t)) = a(t) * b(t) + a(t) * c(t).
$$

Коммутативность:

$$
a(t) * b(t) = b(t) * a(t).
$$

Ассоциативность:

$$
a(t)*(b(t)*c(t))=(a(t)*b(t))*c(t).
$$

### 1.1.9 Свертка и преобразование Фурье

В данном разделе мы установим связь между сверткой и преобразованием Фурье. Одна из центральных теорем Фурье-анализа утверждает, что преобразование Фурье свертки двух функций равно произведению Фурье-образов функций, составляющих свертку. Математически это записывается как

<span id="page-24-0"></span>
$$
\mathcal{F}{h(t) * x(t)} = H(f)X(f). \tag{1.31}
$$

Ниже приводится доказательство данного выражения. Если вы первый раз знакомитесь с данным материалом, то можете безболезненно его пропустить.

Доказательство.

$$
\mathcal{F}{h(t) * x(t)} = \int_{-\infty}^{\infty} \int_{-\infty}^{\infty} h(\tau)x(t-\tau)e^{-j2\pi ft}d\tau dt = |t - \tau = v| =
$$
  

$$
\int_{-\infty}^{\infty} \int_{-\infty}^{\infty} h(\tau)x(v)e^{-j2\pi f(\tau+v)}d\tau dt = \int_{-\infty}^{\infty} h(\tau)e^{-j2\pi f\tau}d\tau \int_{-\infty}^{\infty} x(v)e^{-j2\pi f v}dv =
$$
  

$$
H(f)X(f).
$$

Для произведения функций во временной области справедливо двойственное правило, заключающееся в том, что произведение  $y(t)$  двух функций  $h(t)$  и  $x(t)$  при преобразовании Фурье переходит в свертку  $H(f)$  и  $X(f)$  в частотной области, т.е. если  $y(t) = h(t)x(t)$ , то

$$
Y(f) = \int_{-\infty}^{\infty} H(v)X(f-v)dv = \int_{-\infty}^{\infty} H(f-v)X(v)dv.
$$
 (1.32)

Последнее соотношение имеет важной значение особенно в контексте задачи идентификации линейной системы, т.е. когда мы имеем возможность подавать на вход воздействия и записывать выходные сигналы, а нашей задачей является нахождение импульсной характеристики линейной системы или её Фурье-образа  $H(f)$ .

#### 1.1.10 Аналоговые фильтры

В предыдущем параграфе мы столкнулись с понятием частотной характеристики линейной системы  $H(f)$ . Чаще всего под линейной системой понимают  $\phi$ ильтр. Фильтр – это устройство, пропускающее колебания одних частот и не пропускающее (подавляющее) колебания других частот. Что означает понятие фильтр «пропускает»? Ещё раз взглянем на рис. 1.20. Если входной сигнал  $x(t)$ содержит колебание с частотой  $f_1$ , то выражение фильтр «пропускает» частоту  $f_1$  будет означать то, что амплитуда колебания на выходе не уменьшиться по сравнению с амплитудой колебания на входе. Т.е. для «пропускаемой» частоты:

$$
|H(f_1)| = 1. \t(1.33)
$$

Для других же частот, на которых  $|H(f_1)| < 1$  говорят, что фильтр их «не пропускает», «задерживает» или «ослабляет».

Прежде чем приступить к изложению основ теории аналоговых фильтров следует вспомнить преобразование Лапласа, которое широко применяется для описания аналоговых систем. Если вы хорошо помните дисциплину «теоретические основы электротехники» и применение операторного метода, вам нет нужды читать следующий раздел.

### Преобразование Лапласа

Преобразование Лапласа является «расширенной» версией преобразования Фурье. По сути, вместо переменной  $\omega$  появляется комплексная переменная s, которая включает в себя ω в качестве мнимой части. Теперь дадим более строгое определение. Преобразование Лапласа представляет собой оператор, отображающий функцию времени  $x(t)$  в функцию комплексной переменной  $s = \sigma +$  $j\omega$ :

<span id="page-25-0"></span>
$$
X(s) = \mathcal{L}[x(t)] = \int_{-\infty}^{\infty} x(t)e^{-st}dt.
$$
 (1.34)

Выражение (1.34) называют двухсторонним преобразованием Лапласа, в случае, когда интегрирование ведется от 0 до  $\infty$ , преобразование называется односторонним.

Нас интересуют значения  $X(s)$  не в какой-то отдельной точке, а в некоторой области комплексной s-плоскости, поскольку в этом случае мы можем однозначно восстановить  $x(t)$ , т.е. преобразование Лапласа обеспечивает взаимно однозначное соответствие. Именно это свойство взаимной однозначности обуславливает полезность преобразования Лапласа. Параметр с называют комплексной частотой.

Пример 1.1: Найдем преобразование Лапласа для  $x(t) = e^{-\alpha t}u(t)$ ,  $X(s) = \int_{0}^{\infty} e^{-\alpha t} e^{-st} dt = \frac{-1}{s + \alpha} e^{-(s + \alpha)t} \Big|_{0}^{\infty} = \frac{1}{s + \alpha}.$ 

при условии, что Re{s} > 0, так что  $e^{-(s+\alpha)t} \rightarrow 0$  при  $t \rightarrow \infty$ .

Особенность преобразования Лапласа заключается в том, что с его помощью можно интегро-дифференциальные уравнения переводить в алгебраические. Это свойство особенно важно, так как практические схемы аналоговых

фильтров, использующих операционные усилители, емкости и катушки индуктивности описываются дифференциальными уравнениями. Рассмотрим, например, операцию дифференцирования.

Пусть  $\mathcal{L}[x(t)] = X(s)$ , тогда

$$
\mathcal{L}\left[\frac{dx(t)}{dt}\right] = sX(s) - x(0). \tag{1.35}
$$

Ниже приводится доказательство данного выражения. Его можно пропустить, при первом чтении.

По определению:

$$
\mathcal{L}\left[\frac{dx(t)}{dt}\right] = \int_0^\infty \frac{dx(t)}{dt} e^{st} dt
$$

Интегрируя по частям, т.е. используя формулу ∫  $udv = uv - \int vdu$  при  $u = e^{st}$ ,  $u = e^{-st}$ ,  $du = -se^{st}dt$ .  $dv = \frac{dx(t)}{dt}$ ,  $v = x(t)$  получим:

$$
\int_0^{\infty} \frac{dx(t)}{dt} e^{st} dt = x(t) e^{-st} \Big|_0^{\infty} + s \int_0^{\infty} x(t) e^{-st} dt = -x(0) + sX(s),
$$

где мы положили  $x(t)e^{-st}|^{\infty} = 0$ , что справедливо для всех s находящихся в области сходимости.

Операция интегрирования также имеет компактное представление в  $s$ -области. Пусть, как и раньше,  $\mathcal{L}[x(t)] = X(s)$ , тогда

$$
\mathcal{L}\left[\int_{-\infty}^{t} x(\tau)d\tau\right] = \frac{1}{s}X(s). \tag{1.36}
$$

Чтобы ощутить в своих руках всю мощь преобразования Лапласа давайте выполним анализ простой RC-цепи показанной на рис. 1.25.

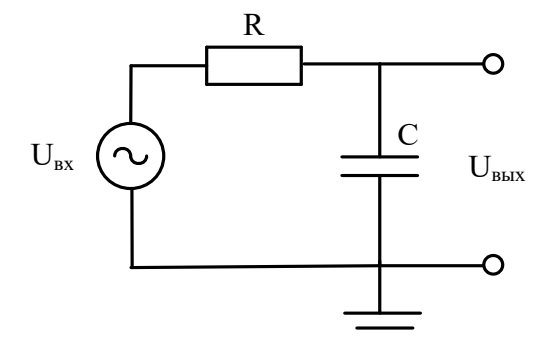

<span id="page-26-0"></span>Рисунок 1.25 - Схема RC-цепи

Напряжения источника падает на резисторе и конденсаторе, следовательно

$$
U_{\text{BX}}(t) = RI_{\text{BX}}(t) + \frac{1}{C} \int_{-\infty}^{t} I_{\text{BX}}(\tau) d\tau.
$$
\n(1.37)

Теперь применим к этому выражению преобразование Лапласа и получим

$$
U_{\text{bx}}(s) = RI_{\text{bx}}(s) + \frac{1}{\underbrace{sC}_{U_{\text{bux}}(s)}} I_{\text{bx}}(s).
$$
 (1.38)

Из данного выражения можно выразить передаточную функцию RC-цепи (по напряжению):

<span id="page-27-1"></span>
$$
H(s) = \frac{U_{\text{BUX}}(s)}{U_{\text{BX}}(s)} = \frac{1}{1 + sRC}.
$$
\n(1.39)

Передаточная функция полностью описывает работу RC-цепи. Также вследствие того, что преобразования Лапласа и Фурье тесно связаны мы всегда можем перейти от  $H(s)$  к частотной функции  $H(\omega)$ , выполним замену  $s \rightarrow j\omega$ . Функция  $H(\omega)$  эквивалентна функции  $H(f)$ , о которой шла речь в (1.31):

$$
H(\omega) = \frac{1}{1 + j\omega RC} \Rightarrow H(f) = \frac{1}{1 + j2\pi fRC}.
$$
\n(1.40)

Модуль частотной функции  $|H(f)|$  называют амплитудно-частотной характеристикой (АЧХ) фильтра.

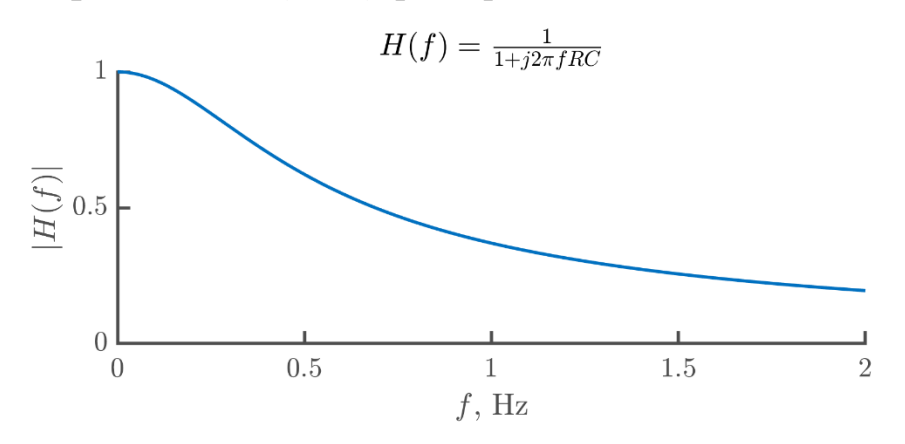

<span id="page-27-0"></span>Рисунок 1.26 - АЧХ RC-цепи, показанной на рис. 1.25 (для следующих значений номиналов:  $R = 400$  Ом,  $C = 1$  мФ)

На рис. 1.26 показан пример АЧХ аналогового фильтра, реализуемого простой RC-цепью. Анализируя АЧХ можно сделать вывод, что данный фильтр хорошо пропускает низкие частоты, т.е. когда  $f$  близко к нулю. Однако по мере роста частоты значение АЧХ падает и при больших  $f$  приближается к нулю. Такое поведение характерно для фильтра низких частот. Поэтому RC-цепь, показанная на рис. 1.25, считается классическим примером фильтра нижних частот  $(\Phi H\Psi).$ 

Таким образом, мы увидели пример, как можно использовать преобразование Лапласа и преобразование Фурье для анализа аналоговых фильтров. В частотности, научились получать наиболее важные сведение о фильтре – его АЧХ. Далее мы кратко рассмотрим вопрос о том, как выполняется обратный процесс, а именно - синтез аналоговых фильтров.

# Общие сведения о проектировании аналоговых фильтров

Проектирование фильтров начинается с задания идеального вида амплитудно-частотной характеристики. У идеального фильтра в полосе пропускания потери отсутствуют. А в полосе заграждения потери бесконечно велики. Дальнейшее проектирование сводится к тому или иному способу аппроксимации идеального фильтра. Таким образом, идеальный фильтр нижних частот имеет единичный коэффициент передачи в полосе частот от нуля до частоты среза  $\omega_c$  и равный нулю коэффициент передачи при частотах, лежащих выше частоты среза.

Чтобы упростить задачу синтеза фильтров была разработана техника, позволяющая получать базовые типы фильтров из фильтра-прототипа нижних ча-CTOT.

# Аппроксимация характеристик фильтров

Наиболее широко применяются следующие типы активных фильтров, отличие которых друг от друга обусловлено различным подходом к нахождению наилучшей аппроксимации:

- фильтры Баттерворта;
- фильтры Чебышева;
- инверсные фильтры Чебышева;
- эллиптические фильтры;
- фильтры Бесселя.

# Фильтр Баттерворта

Фильтр Баттерворта имеет АЧХ, квадрат которой определяется простым соотношением

<span id="page-29-0"></span>
$$
|H(\omega)|^2 = \frac{1}{1 + \left(\frac{\omega}{\omega_0}\right)^{2n'}}
$$
\n(1.41)

где  $\omega_0$  – частоты среза,  $n$  – порядок фильтра.

Все производные (1.41) по частоте от первой до  $(2n - 1)$ -й включительно в точке  $\omega = 0$  равны нулю. Поэтому фильтр Баттерворта называют фильтров с максимально плоской (или максимально гладкой) АЧХ.

Обратите внимание, что в (1.41) задается именно квадрат АЧХ, чтобы получить непосредственно частотную функцию  $H(\omega)$  требуется выполнение некоторой процедуры, детали которой можно узнать в специализированной литературе (см., например, Лэм Г. Аналоговые и цифровые фильтры. М.: Мир, 1982 г.).

В качестве примера покажем, как можно рассчитать частотную характеристику и вывести АЧХ фильтра Баттерворта 5-го порядка, используя МАТLAB.

```
% Расчет аналогового фильтра Баттерворта
wc=10;
           % частота среза, рад/с
n=5;% порядок фильтра
[num, den]=butter(n, wc, 's');% Вывод АЧХ
w = logspace(\theta, 2);
                  % расчет частот в логарифмическом масштабе
H=freqs(num,den,w); % вычисление частотной характеристики
semilogx(w,abs(G),'k','LineWidth',1.5); % вывод АЧХ
grid on;
ylabel('$|H(\omega)|$','Interpreter','latex');
xlabel('$\omega$, rad/s','Interpreter','latex');
title('АЧХ фильтра Баттерворта 5-го порядка');
```
В данном случае мы задали порядок фильтра  $n = 5$  и частоту среза  $\omega_c =$ 10 рад/с, что соответствует приблизительно частоте 1,6 Гц. Далее в функции butter мы передали параметр 's', который указывает, что мы хотим рассчитать именно аналоговый фильтр в  $s$ -плоскости. Если не указать этого параметра, то по умолчанию MATLAB будет рассчитывать цифровой фильтр. В результате расчета функция butter вернет коэффициенты полиномов числителя и знаменателя передаточной функции:

$$
H(s) = \frac{N(s)}{D(s)},\tag{1.42}
$$

где коэффициенты полинома  $N(s)$  хранятся в переменной num, а коэффициенты полинома  $D(s)$  в переменной den. Обратите внимание, что передаточная функция RC-цепочки [\(1.39\)](#page-27-1) также представляет собой отношение полиномов.

Мы уже с вами знаем, что по  $H(s)$  всегда можно вычислить частотную функцию  $H(\omega)$ , если произвести замену  $s \rightarrow j\omega$ . За нас это действие в MATLAB выполняет функция freqs(num,den,w). Результат её работы и отображается на графике АЧХ (рис. [1.27\)](#page-30-0).

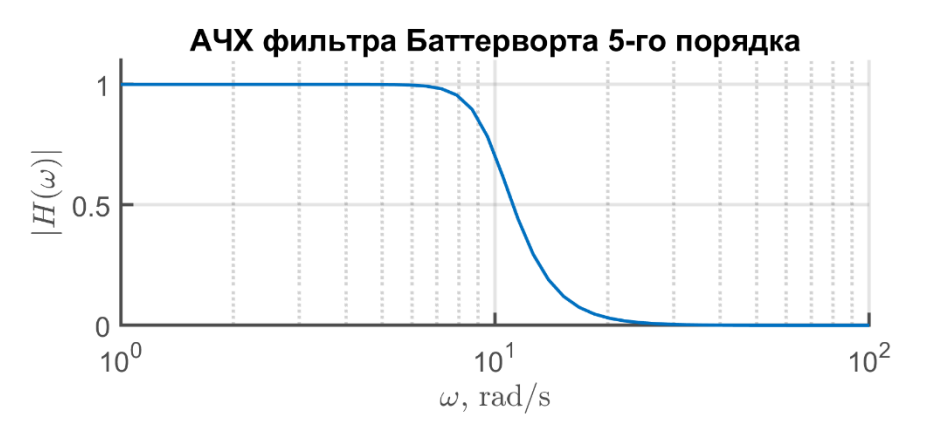

<span id="page-30-0"></span>Рис. 1.27 – АЧХ фильтра Баттерворта 5-го порядка

На рис. [1.28](#page-30-1) приведены фильтры Баттерворта различных порядков.

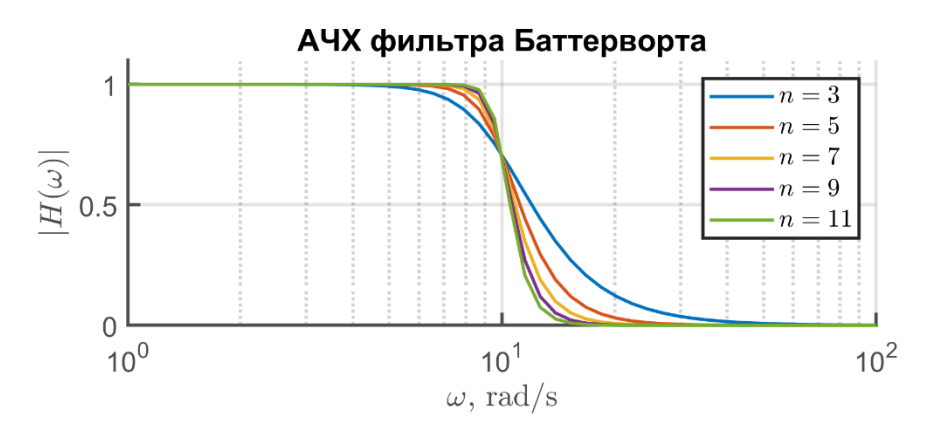

<span id="page-30-1"></span>Рис. 1.28 – АЧХ фильтров Баттерворта различного порядка

Обратите внимание, что при повышении порядка увидеть разницу между фильтрами становится очень сложно. По этой причине АЧХ часто переводят в децибелы (дБ):

$$
20\log_{10}|H(\omega)|, \qquad \text{AB.} \tag{1.43}
$$

Если перевести АЧХ, показанные на рис. [1.28](#page-30-1) в децибелы, то получим графики, представленные на рис. [1.29.](#page-31-0)

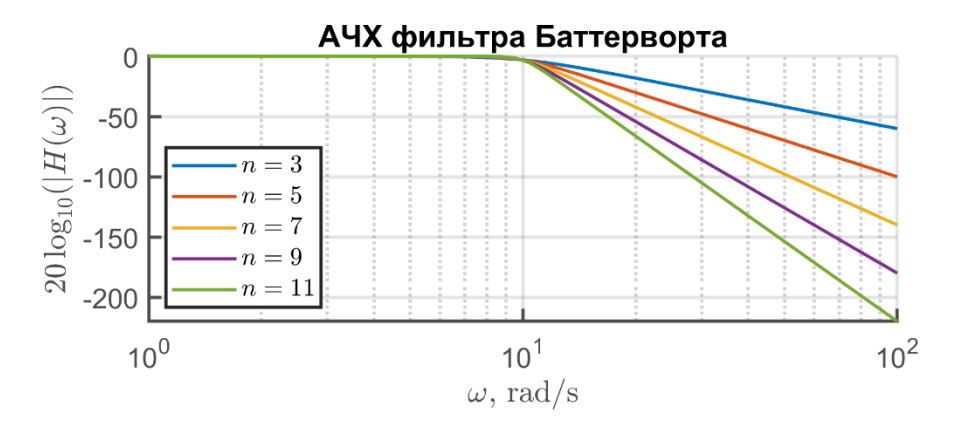

<span id="page-31-0"></span>Рис. 1.29 – АЧХ фильтров Баттерворта различного порядка

Как видим, в логарифмическом масштабе АЧХ фильтров Баттерворта различных порядков отличаются существенно. Для понимая логарифмической делительной шкалы полезна запомнить, что ослабление на –20 дБ, соответствует ослаблению в 10 раз в линейном масштабе, ослабление в –40 дБ – это 100 раз в линейной масштабе и т.д. Децибельная шкала важна поскольку знать будет ли на какой-то конкретной частоте сигнал ослаблен фильтров в 100 или в 1000 раз – существенная информация для практических задач. В при отображении АЧХ в линейном масштабе отличить значения  $0.01$  от  $0.001$  практически невозможно, а в децибельной шкале это будет соответствовать значениям –40 и –60 дБ, которые хорошо различимы между собой.

#### *Фильтр Чебышева*

Данный фильтр имеет АЧХ, которая в полосе пропускания характеризуется пульсациями одинаковой амплитуды. За пределами полосы пропускания АХЧ этого фильтра монотонно уменьшается, причем крутизна спада АЧХ в этой области у фильтра Чебышева больше, чем у фильтра Баттерворта такого же порядка.

Квадрат АЧХ фильтра Чебышева определяется соотношением:

$$
|H(j\omega)|^2 = \frac{1}{1 + \epsilon^2 T_n^2(\omega/\omega_p)},\tag{1.44}
$$

где  $T_n(\omega)$  – полином Чебышева первого рода *n*-го порядка,  $\epsilon$  – некоторый постоянный коэффициент, задающий амплитуду пульсаций АЧХ,  $\omega_n$  – граница полосы пропускания.

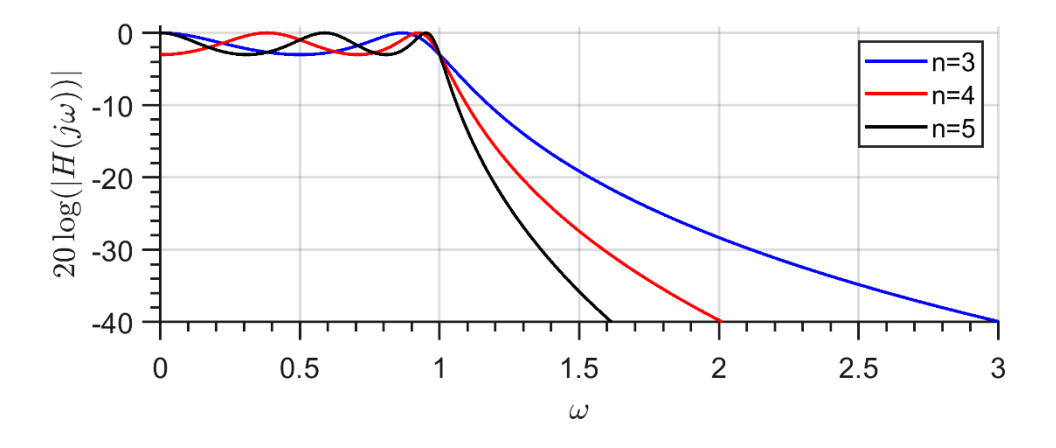

Рисунок 1.30 – Фильтры Чебышева различных порядков

Полином Чебышева -го порядка может быть найден на основе рекуррентного соотношения

$$
T_n(x) = 2xT_{n-1}(x) - T_{n-2}(x),
$$
\n(1.45)

причем  $T_0(x) = 1, T_1(x) = x.$ 

В промежутке  $-1 < x < 1$  значения полинома Чебышева волнообразно изменяются между уровнями -1 и 1.

В MATLAB для расчета фильтра Чебышева 1 рода используется функция

cheby1(n,R,wp,'s')

Здесь n – это порядок фильтра, wp – граница полосы пропускания фильтра в рад/с, R – величина пульсаций в полосе пропускания (в дБ), обычно в качестве базового значения устанавливают R=0,5. Последний параметр 's' указывает на то, что проектируется именно аналоговый фильтра в *s*-области.

### *Инверсный фильтр Чебышева*

Инверсный фильтр Чебышева имеет АЧХ, которая монотонно изменяется в пределах полосы пропускания и пульсирует в полосе заграждения:

<span id="page-33-0"></span>
$$
|H(j\omega)|^2 = \frac{\epsilon^2 T_n^2 (1/\overline{\omega})}{1 + \epsilon^2 T_n^2 (1/\overline{\omega})},
$$
\n(1.46)

где  $\overline{\omega} = \omega/\omega_p$  – относительная частота.

### 1.1.11Эффекты конечной длины выборки

Понятие о свертке имеет большое значение, если мы заходим разобраться в вопросе: что происходит со спектром сигнала, при ограничении его длительности? Это вопрос достаточно важен, поскольку на практике все сигналы имеют конечную длительность. Явления, которые возникают при ограниченном времени наблюдения сигнала, называются эффектами конечной длинной выборки.

Конечная длина записи будет моделироваться нами при помощи прямоугольного импульса rect(t). Предположим, что функция  $x(t)$  определена на интервале  $-\infty < t < \infty$  и имеет преобразование Фурье  $X(f)$ . Если время наблюдения ограничено промежутком  $-P/2 \le t \le P/2$ , то сужение функции на этот интервал, обозначаемое  $x_p(t)$ , можно записать в виде:

$$
x_P(t) = x(t) \times \Pi(t/P).
$$

Таким образом, после умножения  $x(t)$  на прямоугольный импульс получилась функция  $x_p(t)$ , которая равна 0 вне интервала  $-P/2 \le t \le P/2$ . Этот значит, что функция  $x_p$  отвечает выборке длины Р.

Преобразование Фурье rect( $t/P$ ) известно, а для функции  $x(t)$  оно задано по предположению. Поэтому можно определить функциональный вид  $x_p(t)$ . Поскольку функция  $x_p(t)$  – произведение двух функций во временной области, её преобразование Фурье согласно (1.31) должно выражаться сверткой  $X(f)$  и  $\mathcal{F}{rect(t/P)}$  = Psinc(Pf) = U(f) в области частот. Обозначив символом  $X_P(f)$ преобразование Фурье функции  $x_p(t)$ , получим

$$
\mathcal{F}\{x_P(t)\} = X_P(f) = \int_{-\infty}^{\infty} X(v)U(f-v)dv = P \int_{-\infty}^{\infty} X(v)\operatorname{sinc}\bigl(P(f-v)\bigr)dv = \int_{-\infty}^{\infty} X(v)\frac{\sin(\pi(f-v)P)}{\pi(f-v)}dv.
$$

Поэтому эффект перехода к конечной длине выборки сигнала сводится, вообще говоря, к свертке преобразования исходной функции с бесконечной длиной и функции (sin x) /x. Это приводит к так называемому «размыванию» спектра сигнала.

Рассмотрим важный пример функции косинус с единичной амплитудой и частотой  $f_0$ , т.е.  $x(t) = \cos 2\pi f_0 t$ . Как известно его преобразование Фурье (на бесконечном интервале) имеет вид

$$
X(f) = \frac{1}{2} \big( \delta(f - f_0) + \delta(f + f_0) \big).
$$

Значит, при ограничении косинуса наконечный интервал получим

$$
\int_{-\infty}^{\infty} \frac{1}{2} (\delta(\nu - f_0) + \delta(\nu + f_0)) \frac{\sin(\pi(f - \nu)P)}{\pi(f - \nu)} dv =
$$

$$
= \frac{\sin(\pi(f - f_0)P)}{2\pi(f - f_0)} + \frac{\sin(\pi(f + f_0)P)}{2\pi(f + f_0)}
$$

Эта функция изображена на следующем рисунке.

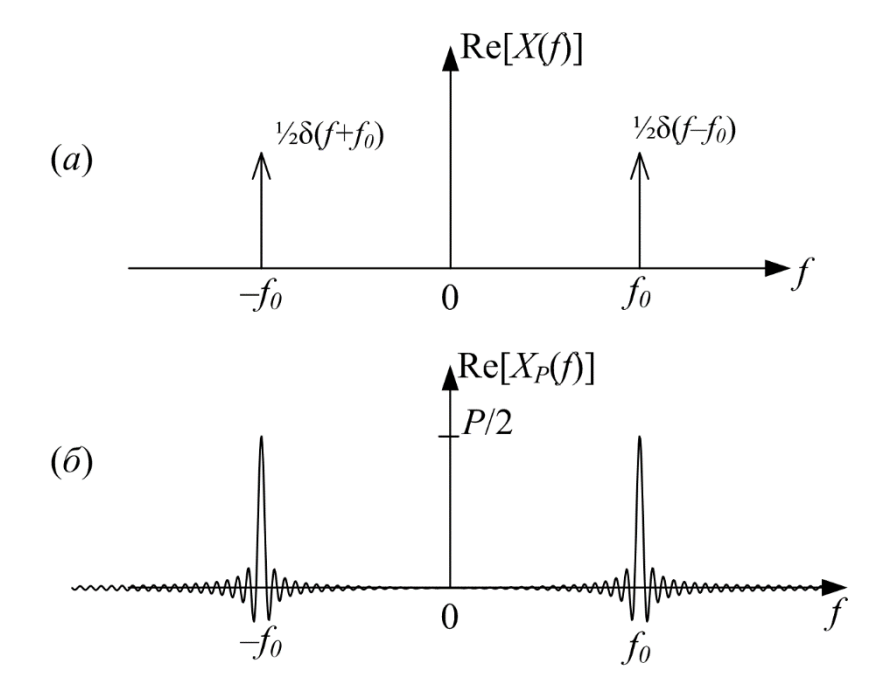

Рисунок 1.31 – Преобразование Фурье функции соз  $2\pi f_0 t$ :  $a - 6e$ з размывания,  $-\infty < t < \infty$ ;  $6$  – с размыванием − $P/2 \le t \le P/2$ .

На части а этого рисунка показаны исходные дельта-функции, а на части б - те же дельта-функции, но уже свернутые с sinc-функцией, появление которой обусловлено переходом к конечному интервалу наблюдения. Следует обратить внимание на следующие моменты:

1. Центры sinc-функций располагаются в частотах  $\pm f_0$ , поэтому в этих точках располагаются максимумы. Следовательно, большая часть информации концентрируется вблизи частот  $\pm f_0$  Гц.

2. С другой стороны, функция  $X_P(f)$  нигде не обращается в нуль, за исключением самых крайних точек. Это и приводит к эффекту, называемому размыванием. Информация размывается по всей области частот, а не концентрируется точно в частотах  $\pm f_0$  Гц.

3. Высота центрального выступа sinc-функций равна P/2, а ширина 2/P. Значит, если сделать выборку длиннее, т.е. увеличить  $P$ , то высота главных выступов увеличится, а ширина – уменьшится. Если  $P$  устремить в бесконечность, то функции sinc-функции перейдут в дельта-функции.

В качестве примера изобразите как будет выглядеть спектральной представление функции синус на ограниченном временном интервале  $-P/2 \le t \le$  $P/2$ .

С конечной длиной выборки связан и другой эффект. Он заключается в невозможности точного измерения частоты. Поскольку информация размыта, точно определить максимум главного всплеска практически невозможно и, значит, точно оценить частоту по конечной выборке синусоиды нельзя. Эта неопределенность связана не только с длиной выборки, но и с частотой синусоиды. Более высокие частоты определять легче, так как взаимное влияние двух sincфункций при их отдалении уменьшается.

# Важность фазовой информации

Во многих случаях мы изображаем только амплитудный спектр сигнала  $|X(f)|$  и не показываем фазовый спектр arg  $X(f) = \phi(f)$ . Однако, для восстановления исходного сигнала  $x(t)$  необходим как амплитудный, так и фазовый спектр. Бесконечное число сигналов, имеющих разную временную форму могут иметь один и тот же амплитудный спектр, но различный фазовый спектр. Сделаем несколько важных замечаний:

1. Симметрический сигнал имеет вещественнозначный Фурье-образ.

2. Задержка сигнала во временной области приводит к появлению линейного фазового сдвига в частотной области. На рисунке 1.32 приведен пример иллюстрирующий данное свойство. Таким образом, наклон графика фазы определяет задержку, т.е.

$$
\frac{d\phi}{df} = -2\pi t_0.
$$

Более точно, величина

$$
-\frac{d\phi}{d\omega}=t_0
$$

3. Известна как групповая задержка сигнала. В примере на рис. 1.32, для всех частот задержка одна и та же для всех частот. Т.о. линейный относительно частоты сдвиг фаз не вызывает деформацию сигнала, поскольку в этом случае для каждой частотной компоненты сигнала производится сдвиг фазы на угол, пропорциональный частоте. Поэтому все частотные компоненты подвергаются постоянному запаздыванию, не зависящему от частоты. Итак, линейному сдвигу фаз при частотном представлении сигнала соответствует запаздывание при временном представлении сигнала.

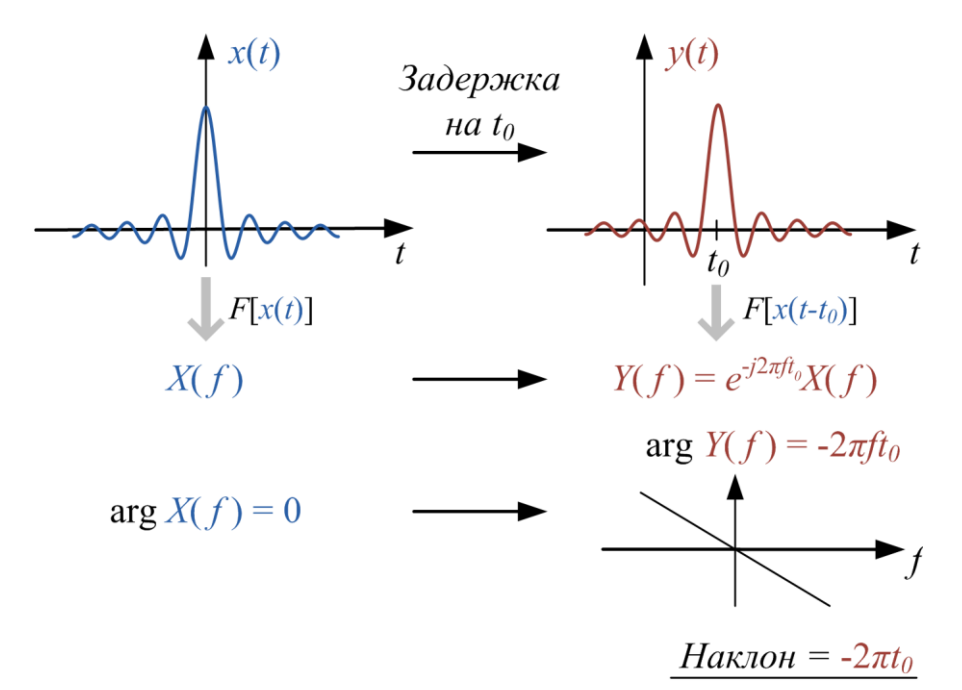

<span id="page-36-0"></span>Рис. 1.32 - Эффект применения временной задержки к сигналу с «нулевой» фазой

4. Если график фазы отличен от линейного, то при этом  $-d\phi/d\omega$  становится нелинейной функцией от  $\omega$ , в этом случае внешний вид сигнала изменится.

#### Кратковременное преобразование Фурье

Кратковременное преобразования Фурье (КВПФ) является наиболее часто применяемым методом частотно-временного представления сигнала.

Для непрерывного временного сигнала  $x(t)$  КВПФ можно записать как

$$
STFT_x(\omega,\tau) = \int_{-\infty}^{\infty} x(t)w(t-\tau)e^{-j\omega t}dt, \qquad (1.47)
$$

где  $w(t)$  – конечная оконная функция длительностью  $T$ .

Оконная функция w(t), как правило, является вещественной и симметричной. Умножение исходного сигнала на  $w(t - \tau)$  в выражении (1.46) локализует интеграл Фурье в окрестности  $t = \tau$ .

В соответствии с принципом неопределенности нельзя иметь неограниченно хорошее разрешение и во временной, и в частотной областях. Поэтому если в КВПФ использовать короткие окна анализа, то можно достичь хорошего временного разрешения, теряя при этом в частотном разрешении. При длинных окнах анализа ситуация меняется на противоположную.

### 1.1.12 Символьные вычисления в MATLAB

Система MATLAB позволяет производить символьные вычисления. Следующий пример показывает, как в системе MatLab символьно определить функ-ПИЮ

$$
f(x) = x^a e^{-bx}
$$

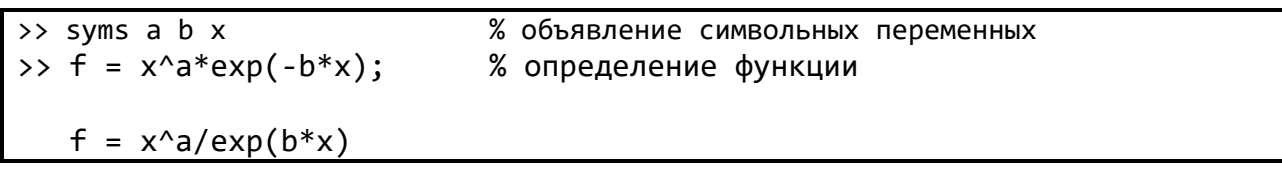

Функция subs позволяет подставлять числа вместо символов в выражение и производить вычисление:

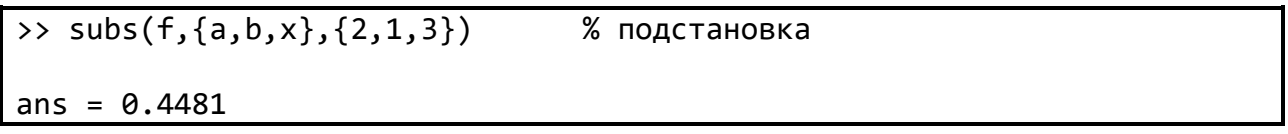

Ниже приведен пример вывода графика функции  $f(x)$  для значений параметров  $a = 2$  и  $b = 1$  для  $x \in [0, 10]$ .

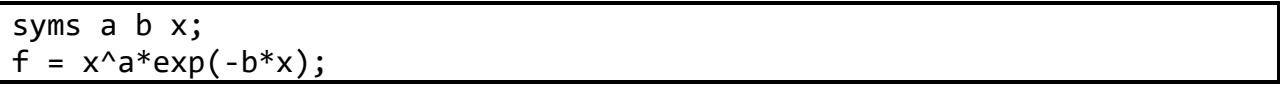

```
f1 = \text{subs}(f, \{a,b\}, \{2,1\});
figure('Position', [100 100 700 350]);
hP = \text{explot}(f1, [0, 10]);% Подписи
xlabel('$x$','interp','latex');
ylabel('$(x)$', 'interp', 'later',');
title('$f(x)=x^2 e^{-x}$','interp','latex');
% управление выводом
grid on;
hP.LineWidth = 2;set(gca, 'FontSize', 14);
% Сохранение графика в растр
FileName = 'Task 1.png';print('-dpng', '-opengl','-r200',FileName);
```
Результат работы программы представлен на рис. 1.33

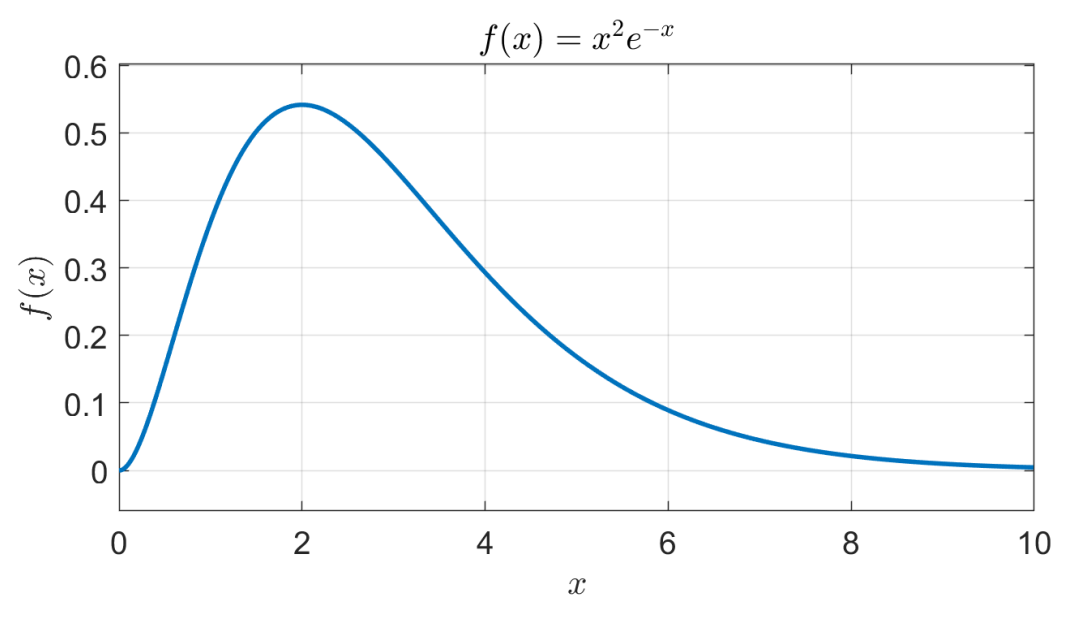

<span id="page-38-0"></span>Рис. 1.33 – График функции  $f(x)$ 

Используя символьные вычисления, можно также выполнять различные математические преобразования такие как преобразование Фурье и Лапласа.

Давайте рассмотрим пример, как можно, используя MATLAB вычислить преобразование Фурье для сигнала  $x(t) = t^2 e^{-t} u(t)$ .

```
syms t w;
x = t^2*exp(-t)*heaviside(t);X = fourier(x,w):
```

```
subplot(1,2,1)fplot(x,[0,10], 'LineWidth', 2);xlabel('$t$','interp','latex');
ylabel('$x(t)$','interp','latex');
subplot(1,2,2)
fplot(abs(X),[-10,10],'LineWidth',2);
xlabel('$\omega$','interp','latex');
ylabel('$|X(\omega)|$','interp','latex');
```
На рис. [1.34](#page-39-0) приведен результат работы данного фрагмента кода. Вначале мы объявляем символьные переменные t и w, которые будем использовать в дальнейшем. Во второй строке мы объявляем временной сигнал  $x(t)$ . Единичная ступенька  $u(t)$  задается командой heaviside(t). В третьей строке происходит вызов функции fourier, которая производит преобразование Фурье над переданным сигналом x, а переменная w будет использоваться в качестве частотной переменной. Надо заметить, что MATLAB-функция fourier, выполняет преобразование Фурье используя круговую частоту, как показано в выражении [\(1.10\).](#page-3-2)

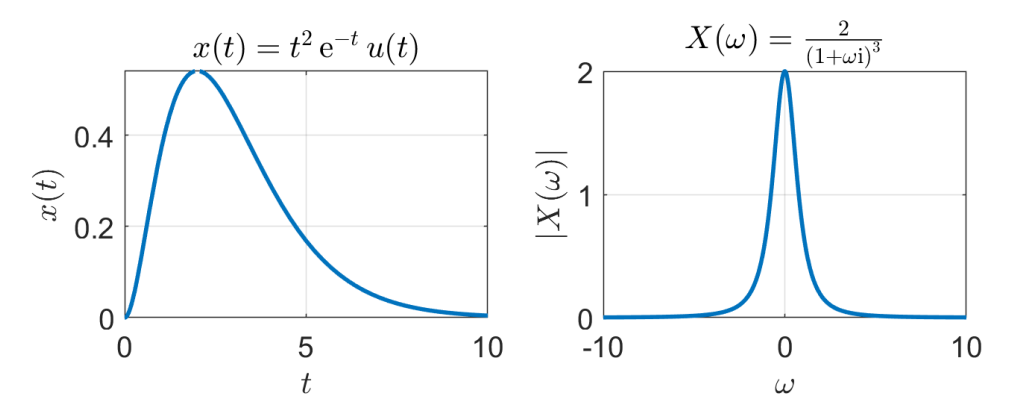

<span id="page-39-0"></span>Рис. 1.34 – Представление сигнала  $x(t)$  во временной и частотной области

Функция fplot используется для построения графиков функций, заданных символьным образом. В качестве второго аргументы передается диапазон независимого аргумента.

Ниже приводятся некоторые MATLAB функций и вычисление их преобразования Фурье.

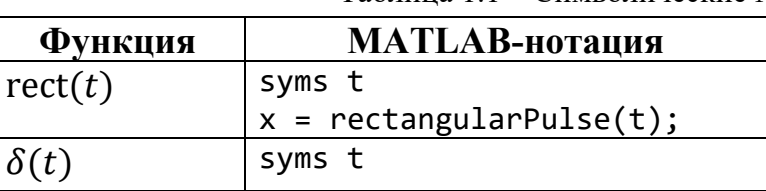

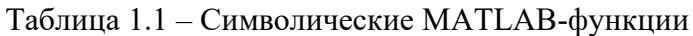

 $x = \text{dirac}(t);$ 

# 1.2 Порядок выполнения работы

Возьмите вариант задания по лабораторной работе у преподавателя.

# 1.3 Дополнительные задания

- 1) Вычислите/упростите следующие выражения
- a)  $(2t^2 + 3t + 4)\delta(t)$ ;
- 6)  $\int_{-\infty}^{\infty} \delta(\tau 2) \cos\left(\frac{\pi \tau}{4}\right) d\tau$ ;
- B)  $\int_{-\infty}^{\infty} e^{-2(t-\tau)} \delta(2-\tau) d\tau;$
- r)  $\int_{-\infty}^{\infty} \cos(3t) \, \delta(t-\pi) dt$ .

2) Докажите утверждение (1.14). Сравните особенности преобразований  $cos(2\pi f_0 t)$  u sin $(2\pi f_0 t)$ .

3) Докажите справедливость выражения (1.25) для случая  $a < 0$ . Указание: для доказательства представьте значение а в виде выражения  $-1 \times |a|$ .

4) Схематично изобразите следующие сигналы и вычислите их преобразование Фурье.

a)  $x(t) = e^{-(t-1)}u(t-1)$ , 6)  $x(t) = e^{-(t-1)}u(t)$ ,  $B(x(t)) = e^{-t}u(t-1).$ 

5) Изобразите следующие сигналы и найдите их ПФ: a)  $x(t) = e^{-|t|}$ ,  $(6)$   $x(t) = e^{-|t-1|}$ .